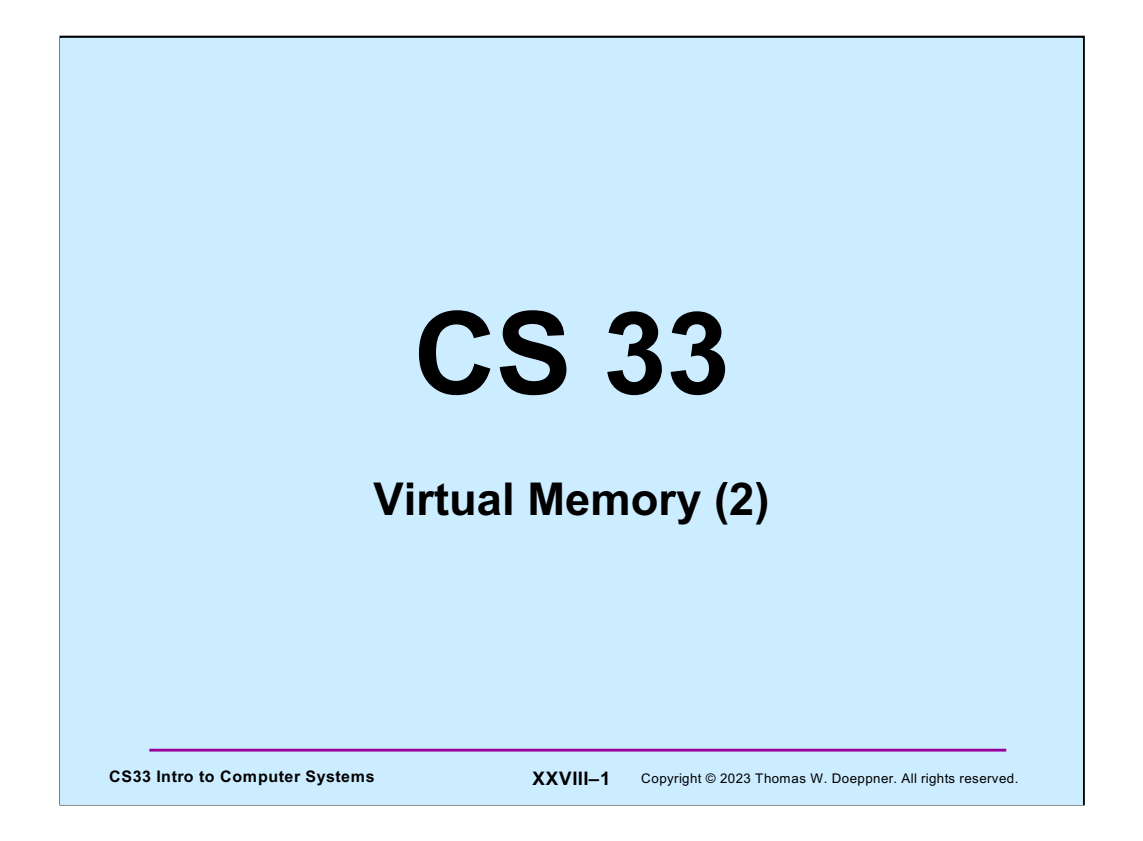

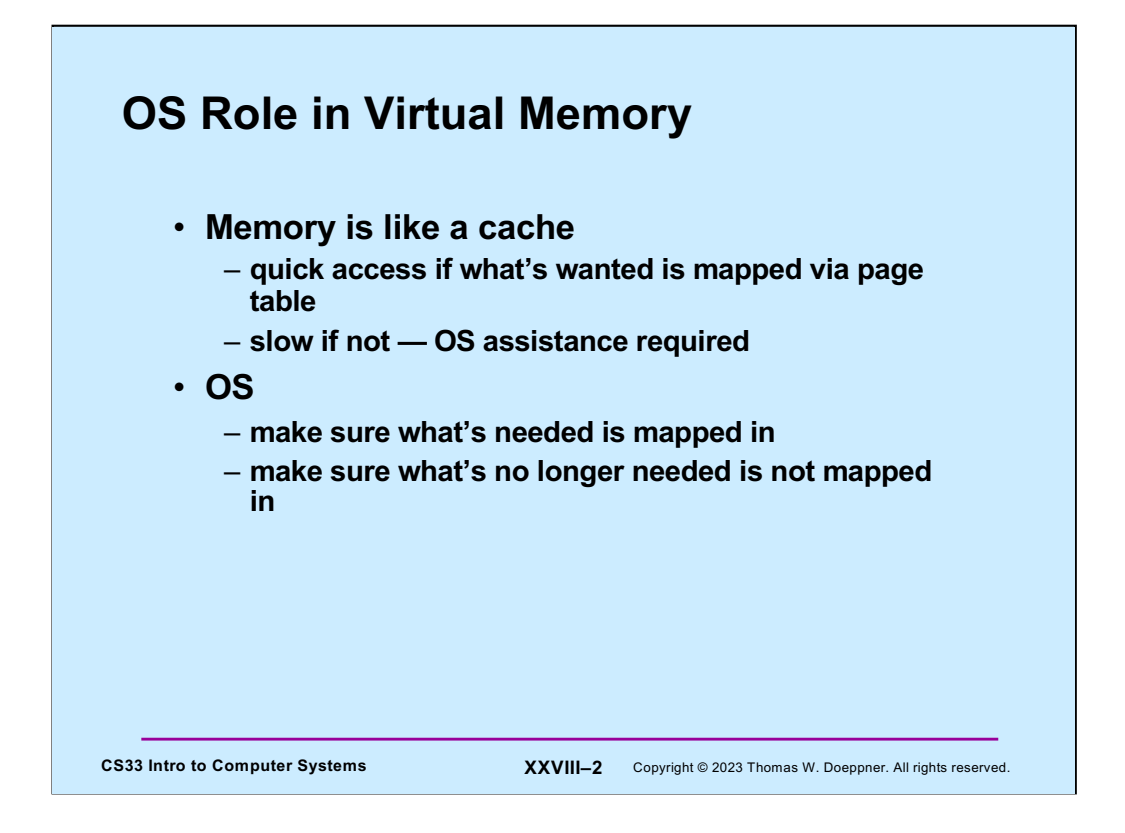

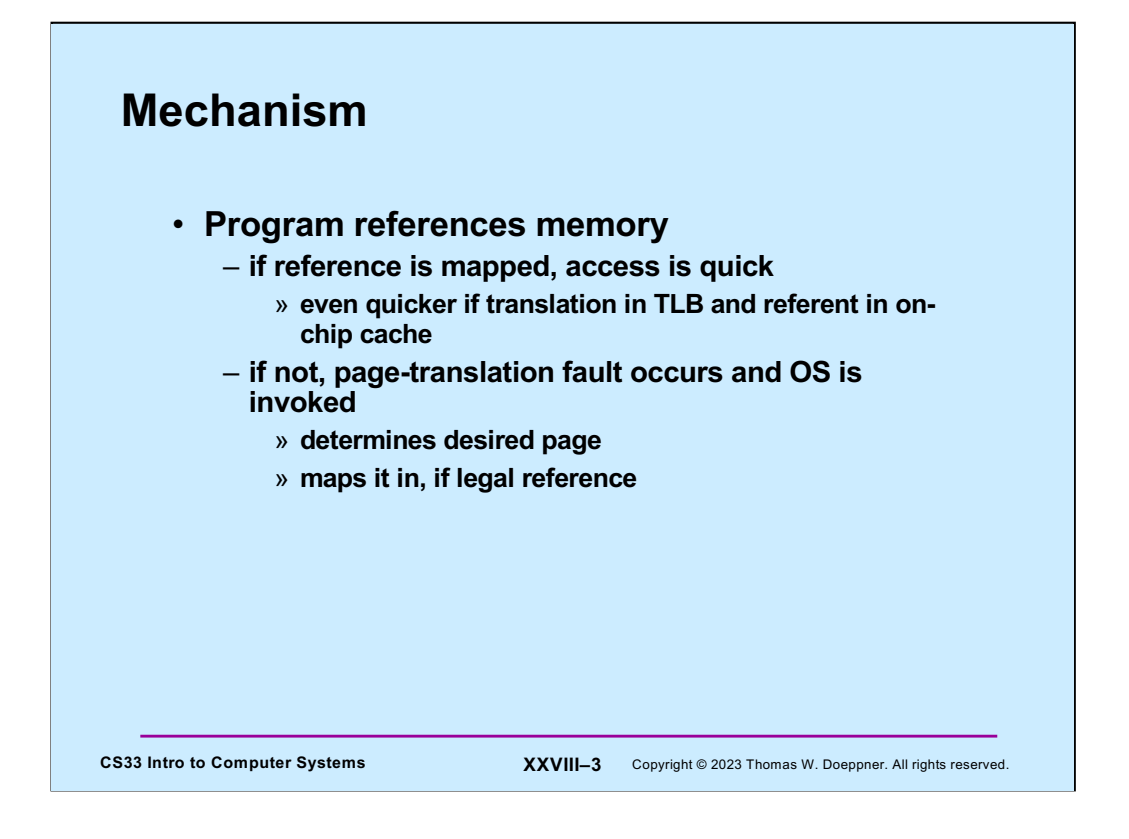

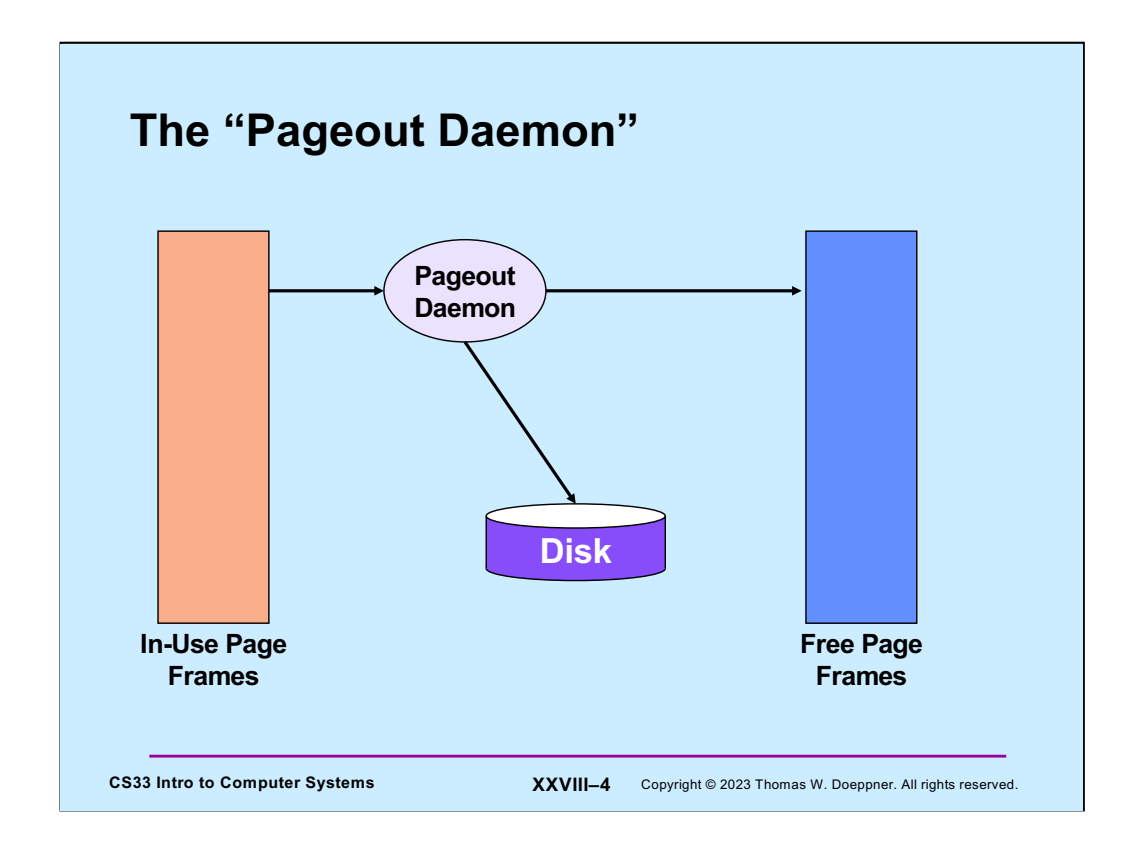

The (kernel) thread that maintains the free page-frame list is typically called the **pageout daemon**. Its job is to make certain that the free page-frame list has enough page frames on it. If the size of the list drops below some threshold, then the pageout daemon examines those page frames that are being used and selects a number of them to be freed. Before freeing a page, it must make certain that a copy of the current contents of the page exists on secondary storage. So, if the page has been modified since it was brought into primary storage (easily determined by the hardware-supported **modified bit**), it must first be written out to secondary storage. In many systems, the pageout daemon groups such pageouts into batches, so that a number of pages can be written out in a single operation, thus saving disk time. Unmodified, selected pages are transferred directly to the free page-frame list, modified pages are put there after they have been written out.

In most systems, pages in the free list get a "second chance"  $-$  if a thread in a process references such a page, there is a page fault (the page frame has been freed and could be used to hold another page), but the page-fault handler checks to see if the desired page is still in primary storage, but in the free list. If it is in the free list, it is removed and given back to the faulting process. We still suffer the overhead of a trap, but there is no wait for I/O.

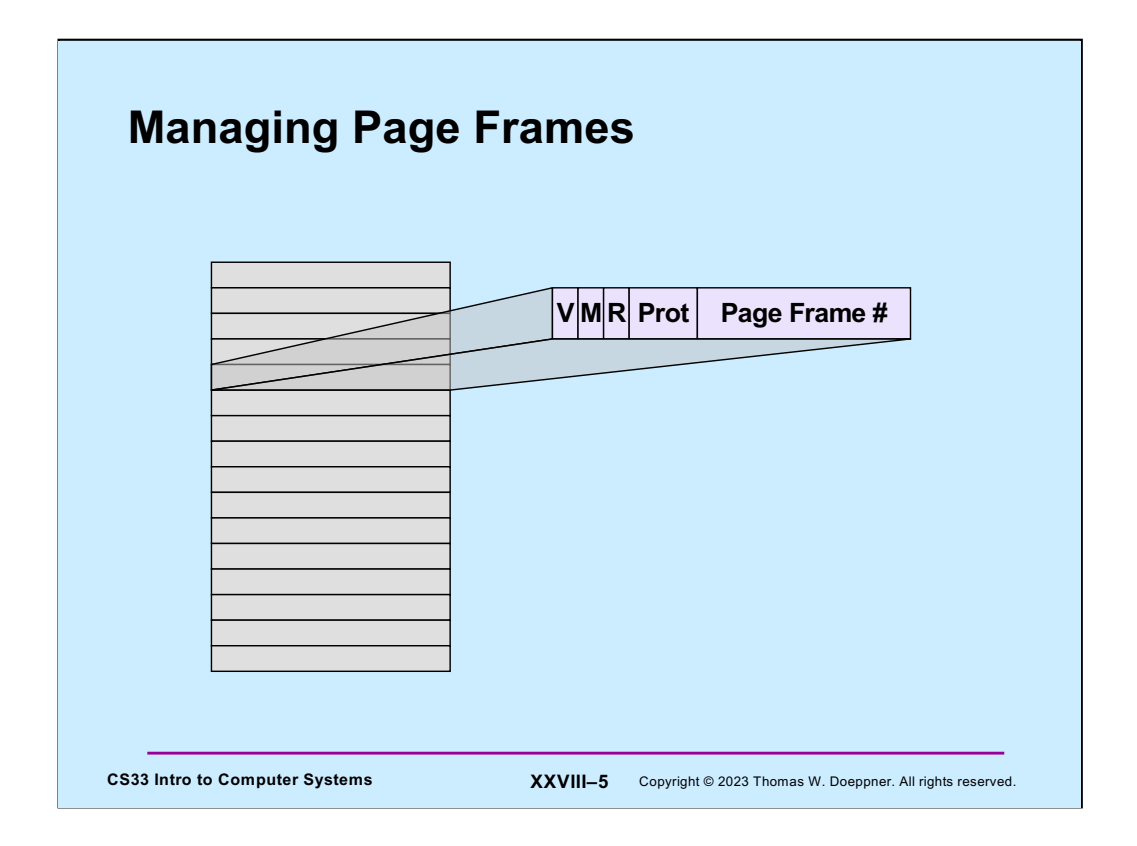

The OS can keep track of the history of page frame by use of two bits in each page-table entry: the *modify* bit, which is set by hardware whenever the associated page frame is modified, and the *referenced* bit, which is set by hardware whenever the associated page is accessed (via either a load or a store).

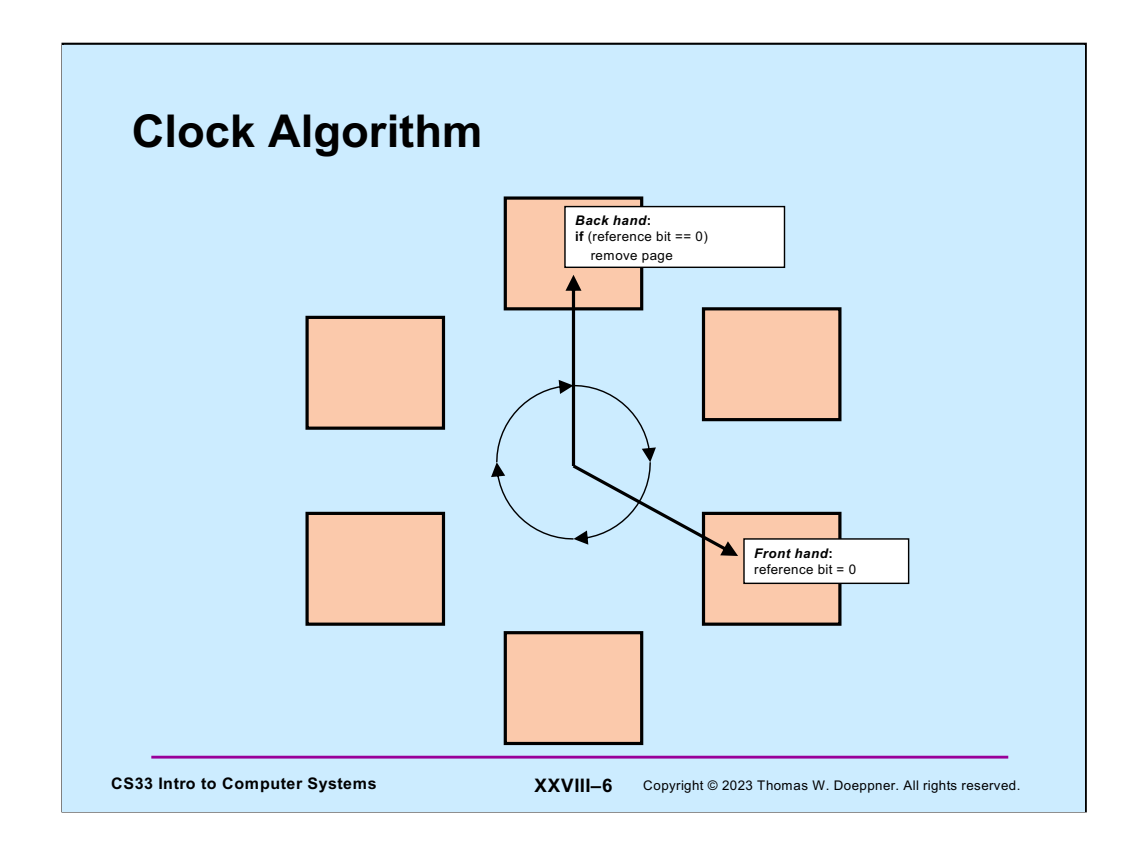

A common approach for determining which page frames are not in use is known as the clock algorithm. All active page frames are conceptually arranged in a circularly linked list. The page-out thread slowly traverses the list. The "one-handed" version of the clock algorithm, each time it encounters a page, checks the reference bit in the corresponding translation entry: if the bit is set, it clears it. If the bit is clear, it adds the page to the free list (writing it back to secondary storage first, if necessary).

A problem with the one-handed version is that, in systems with large amounts of primary storage, it might take too long for the page-out thread to work its way all around the list of page frames before it can recognize that a page has not been recently referenced. In the two-handed version of the clock algorithm, the page-out thread implements a second hand some distance behind the first. The front hand simply clears reference bits. The second (back) hand removes those pages whose reference bits have not been set to one by the time the hand reaches the page frame.

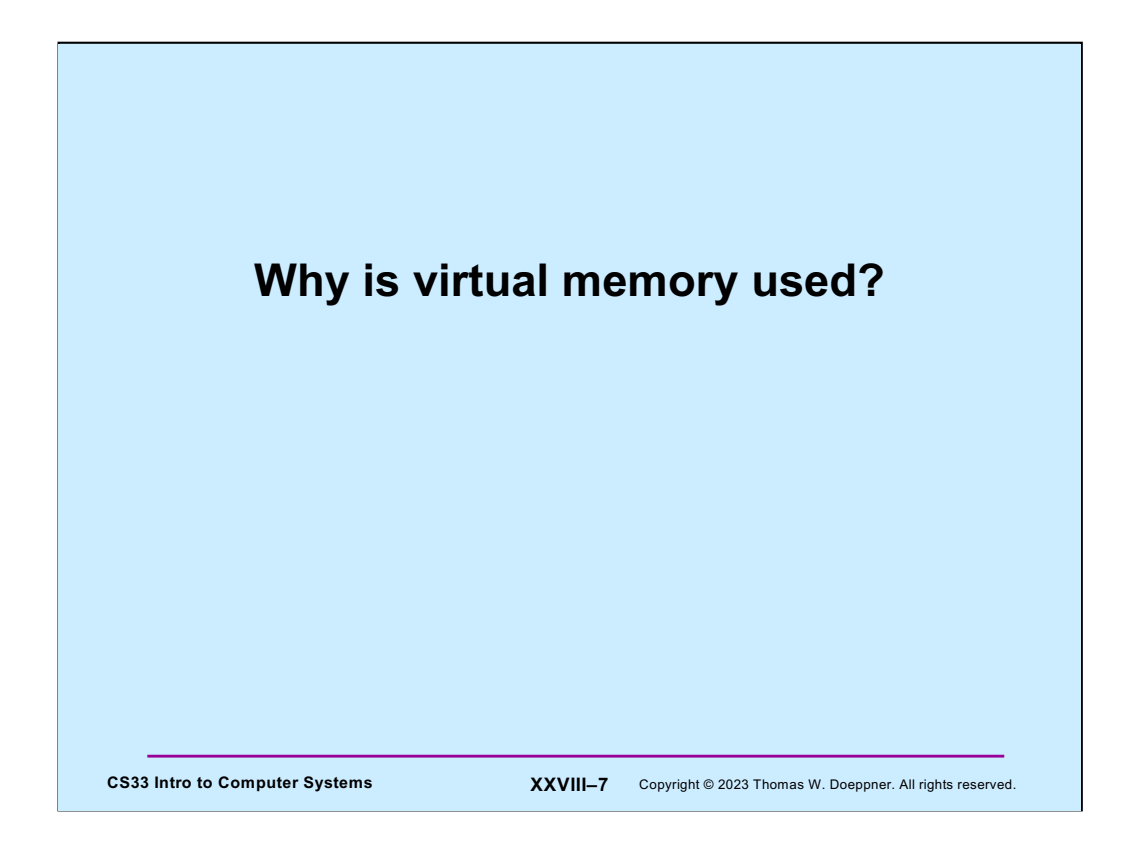

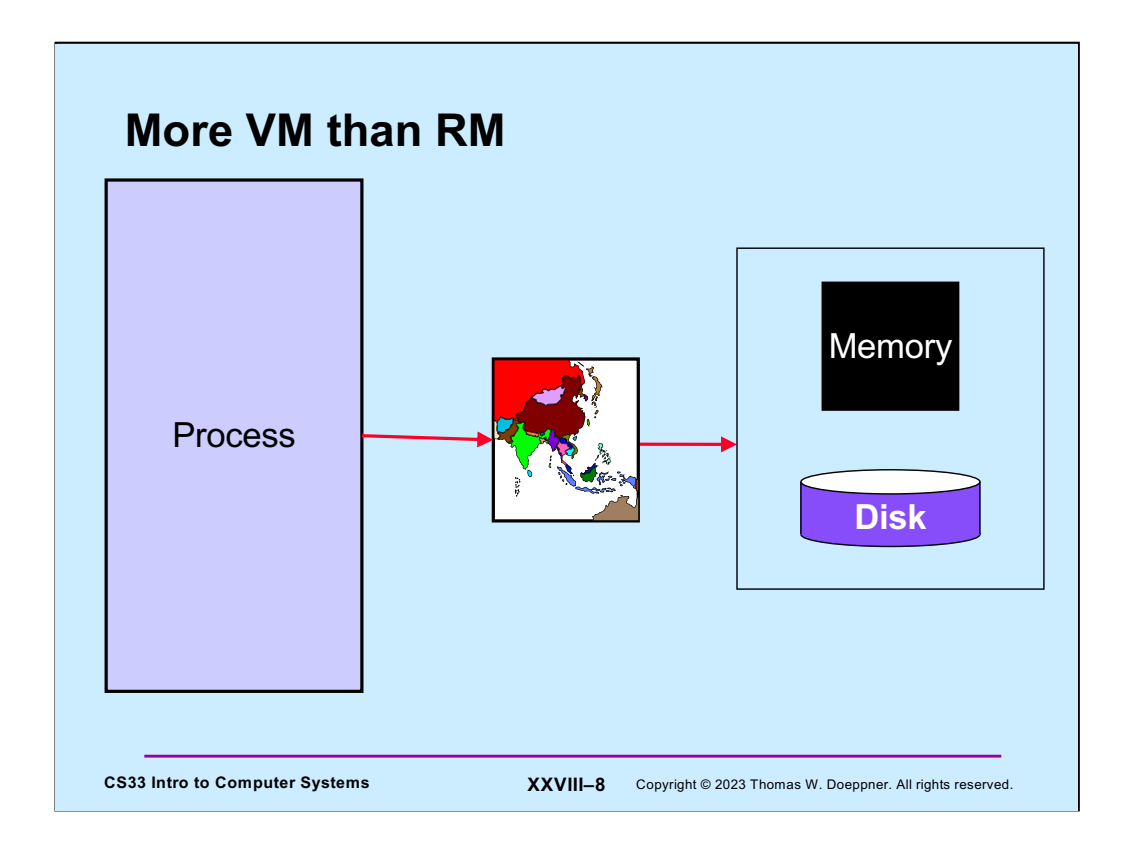

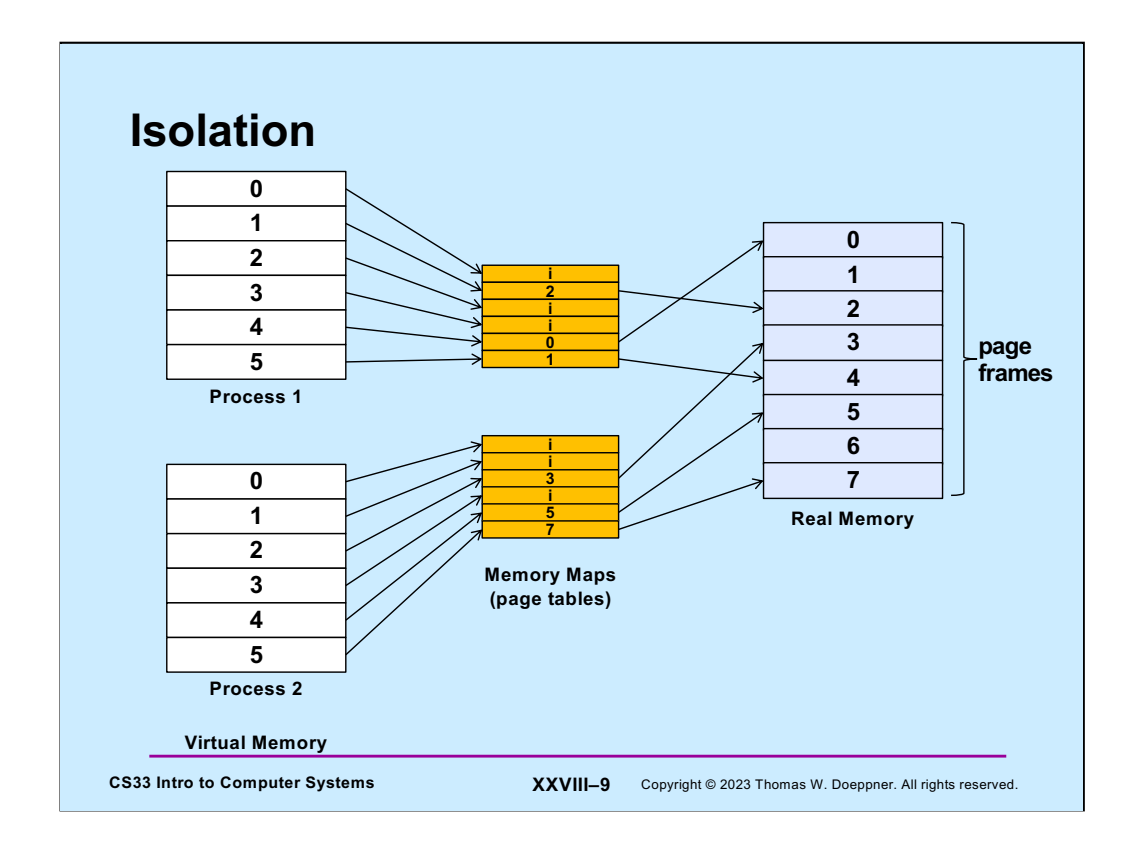

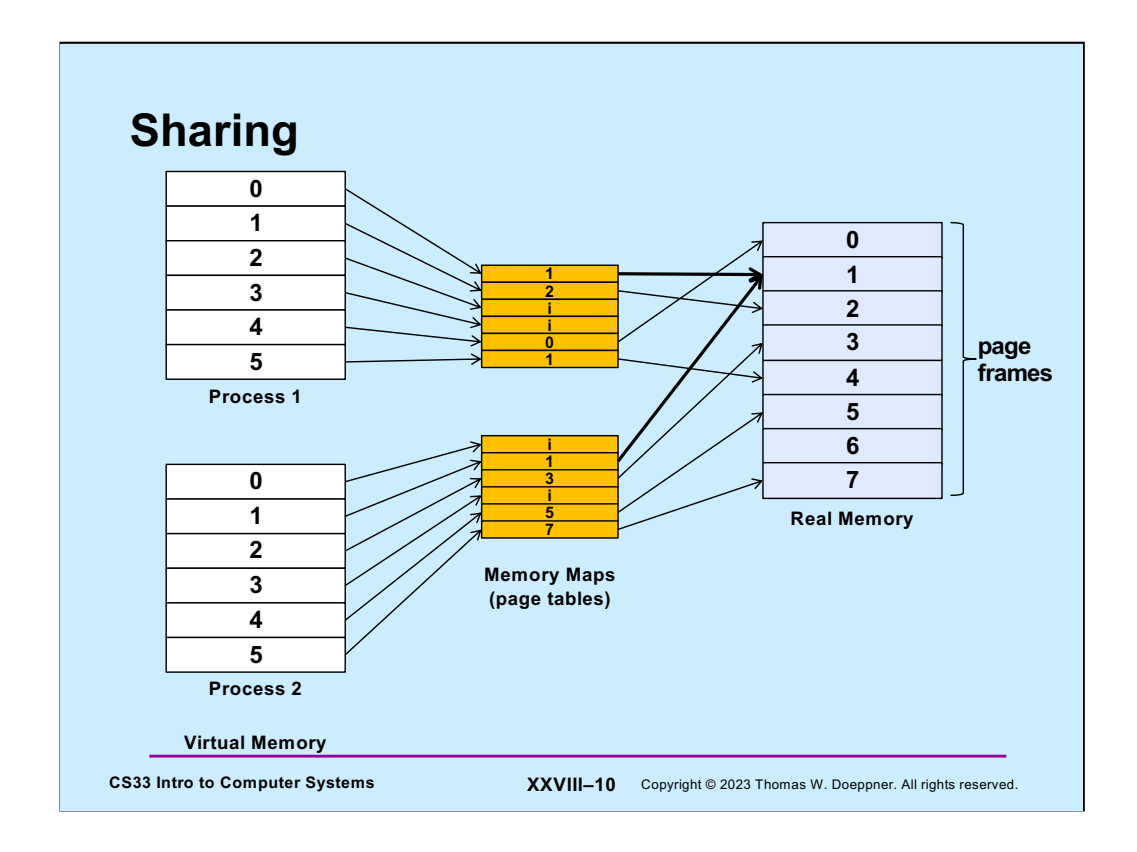

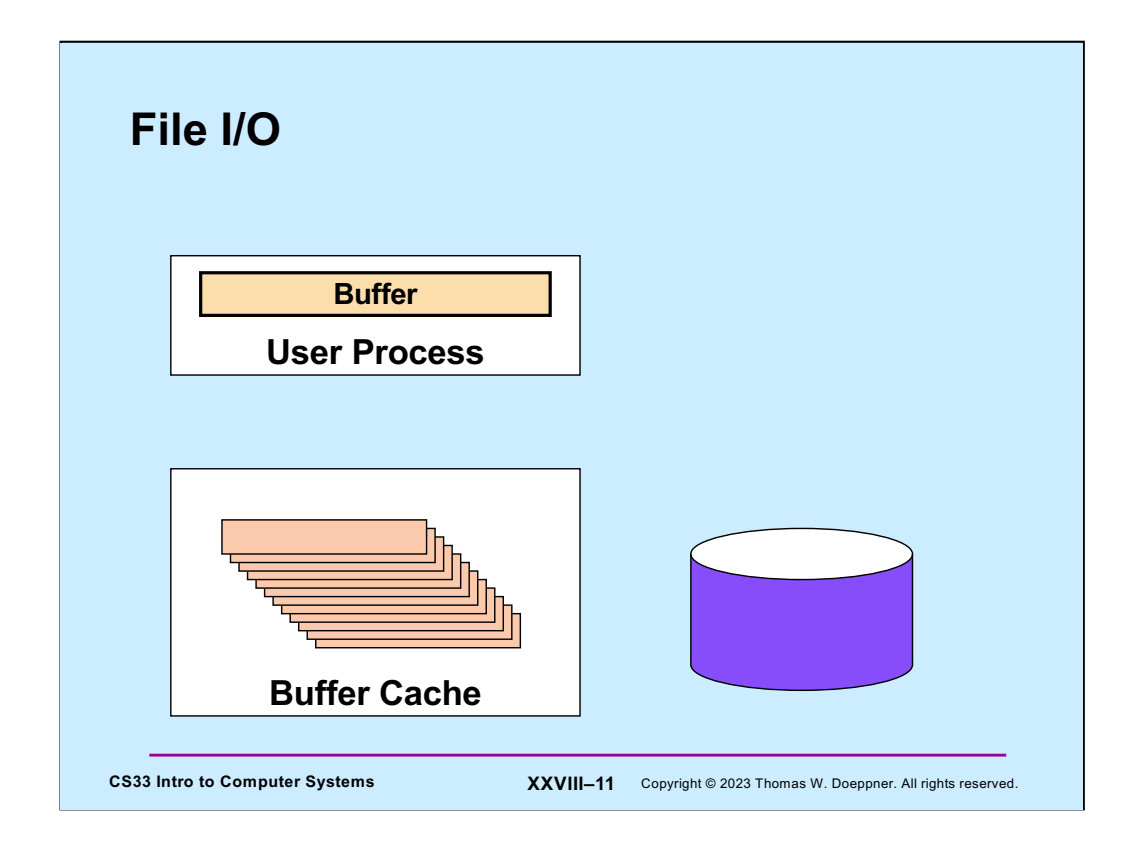

File I/O in Unix, and in most operating systems, is not done directly to the disk drive, but through intermediary buffers, known as the buffer cache, in the operating system's address space. This cache has two primary functions. The first, and most important, is to make possible concurrent I/O and computation within a Unix process. The second is to insulate the user from physical disk-block boundaries.

From a user process's point of view, I/O is **synchronous**. By this we mean that when the I/O system call returns, the system no longer needs the user-supplied buffer. For example, after a write system call, the data in the user buffer has either been transmitted to the device or copied to a kernel buffer — the user can now scribble over the buffer without affecting the data transfer. Because of this synchronization, from a user process's point of view, no more than one I/O operation can be in progress at a time.

The buffer cache provides a kernel implementation of multibuffered I/O, and thus concurrent I/O and computation are made possible.

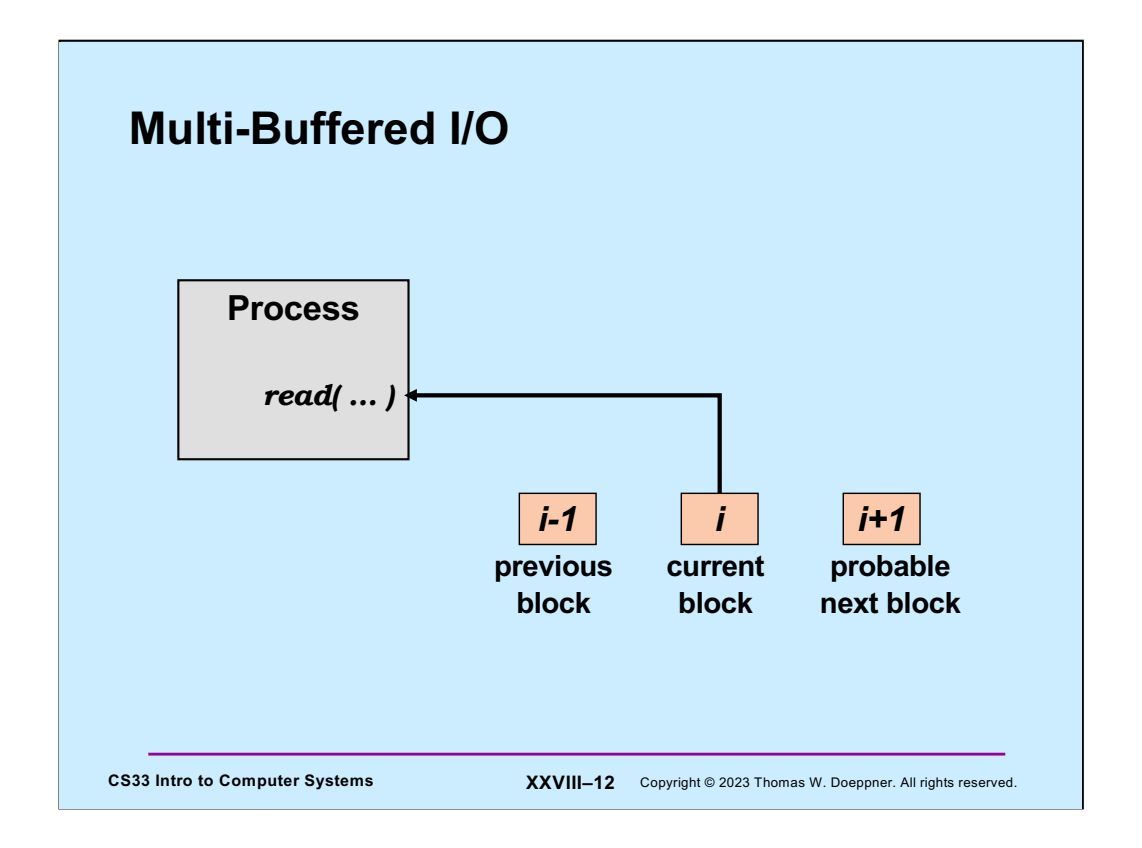

The use of **read-aheads** and **write-behinds** makes possible concurrent I/O and computation: if the block currently being fetched is block *i* and the previous block fetched was block *i-1*, then block *i+1* is also fetched. Modified blocks are normally written out not synchronously but instead sometime after they were modified, asynchronously.

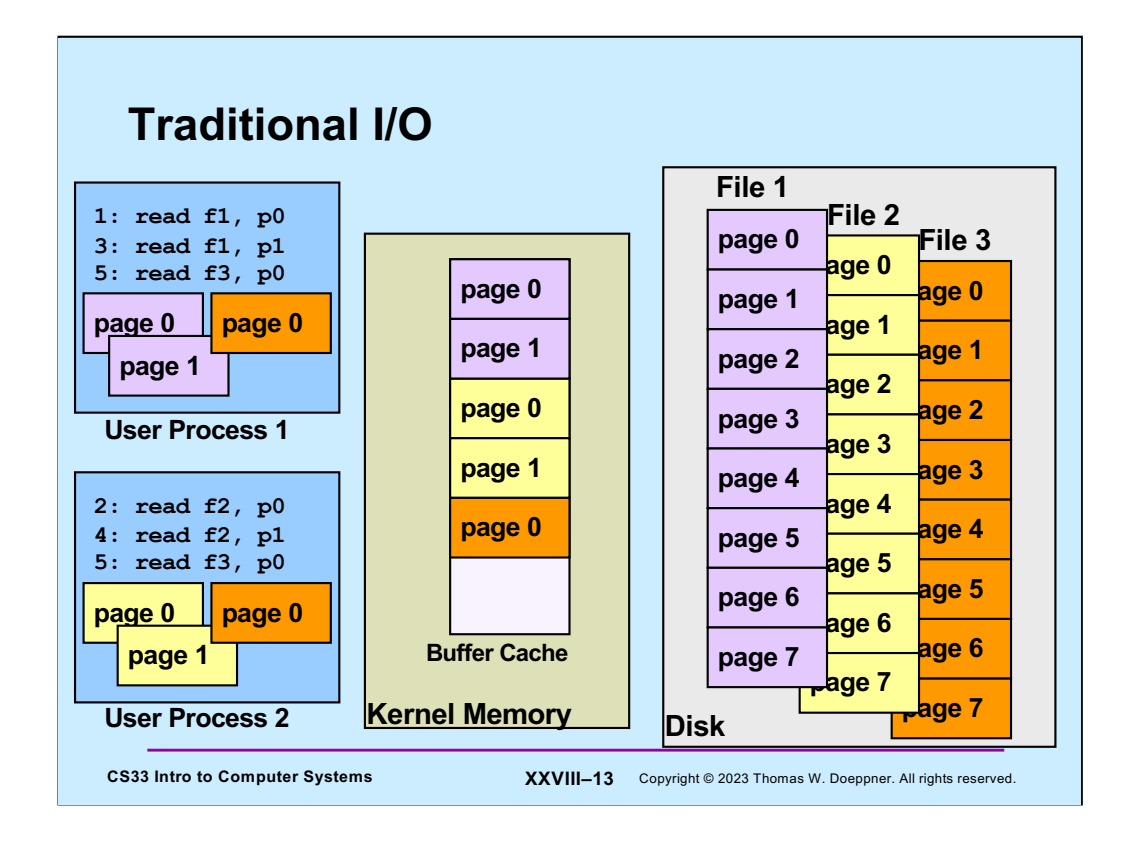

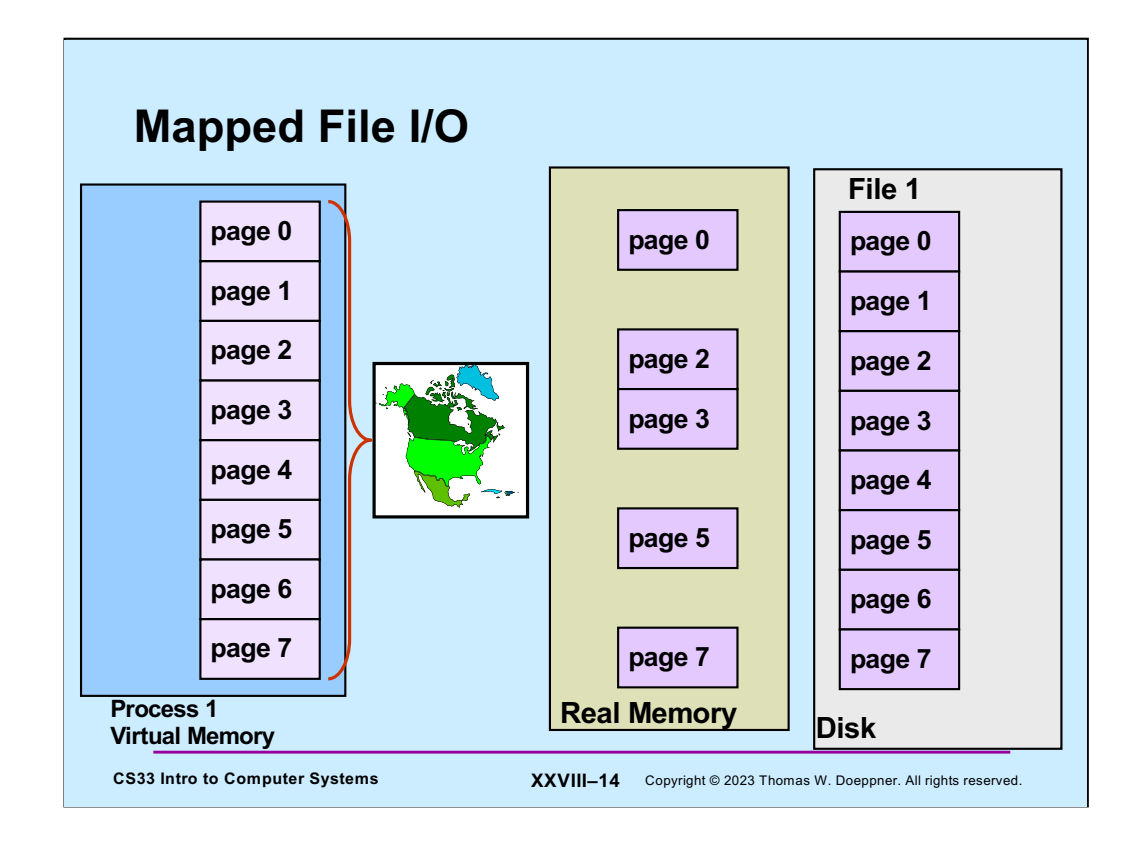

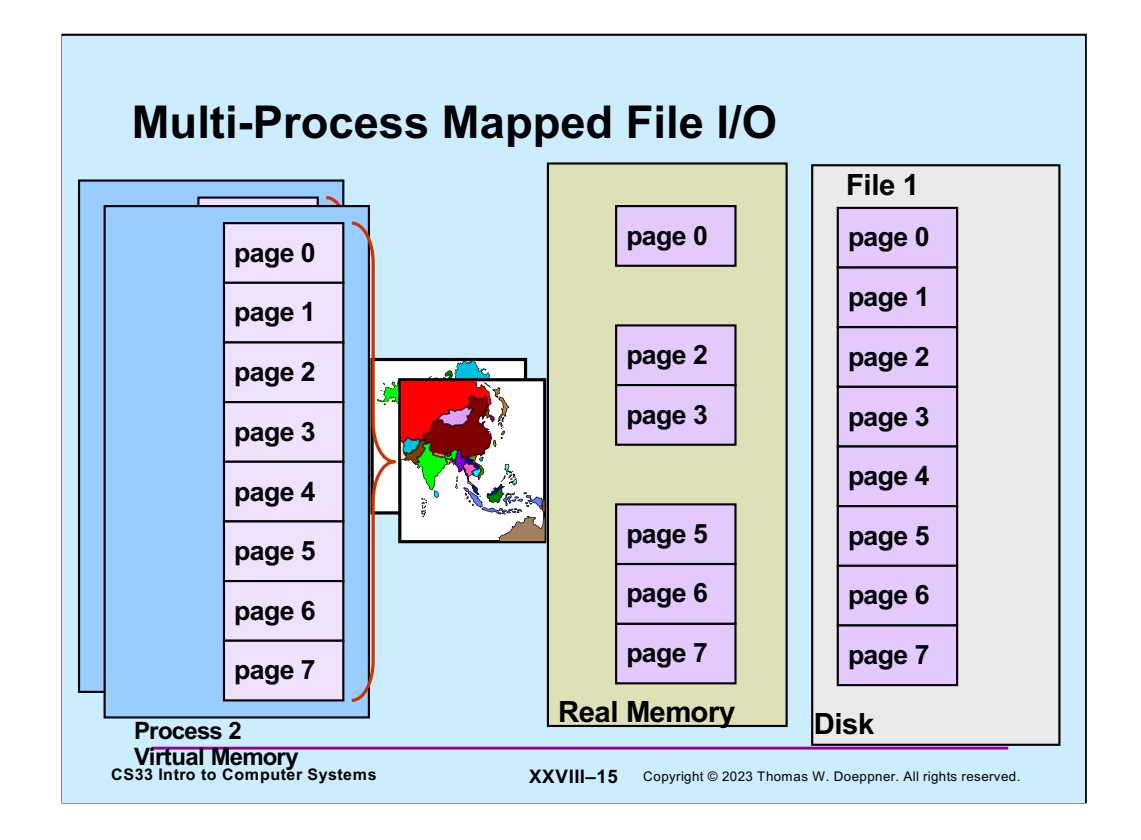

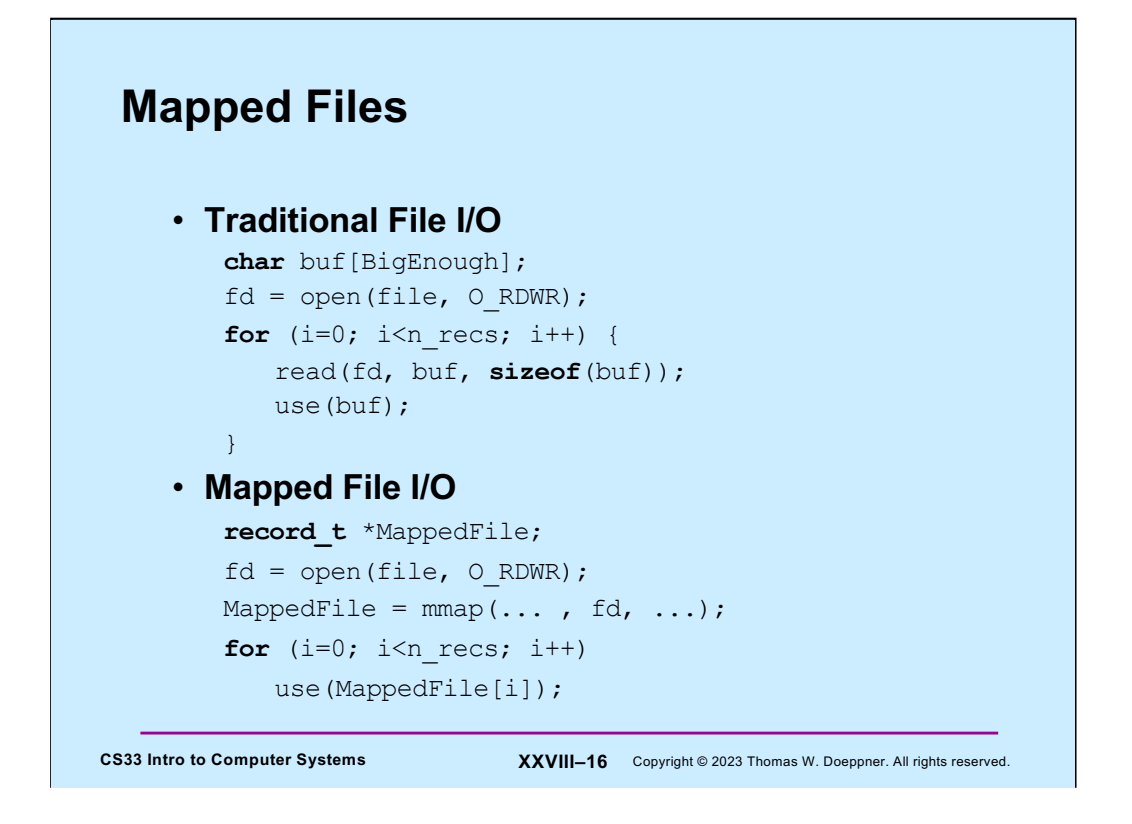

Traditional I/O involves explicit calls to read and write, which in turn means that data is accessed via a buffer; in fact, two buffers are usually employed: data is transferred between a user buffer and a kernel buffer, and between the kernel buffer and the I/O device.

An alternative approach is to *map* a file into a process's address space: the file provides the data for a portion of the address space and the kernel's virtual-memory system is responsible for the I/O. A major benefit of this approach is that data is transferred directly from the device to where the user needs it; there is no need for an extra system buffer.

#### **Mmap System Call**

```
CS33 Intro to Computer Systems XXVIII–17 Copyright © 2023 Thomas W. Doeppner. All rights reserved.
     void *mmap(
        void *addr,
           // where to map file (0 if don't care)
        size_t len,
           // how much to map
        int prot,
           // memory protection (read, write, exec.)
        int flags,
           // shared vs. private, plus more
        int fd,
           // which file
        off_t off
          \sqrt{7} starting from where
        );
```
**Mmap** maps the file given by **fd**, starting at position **off***,* for **len** bytes, into the caller's address space starting at location **addr**

- **len** is rounded up to a multiple of the page size
- **off** must be page-aligned
- if **addr** is zero, the kernel assigns an address
- if **addr** is positive, it is a suggestion to the kernel as to where the mapped file should be located (it usually will be aligned to a page). However, if **flags** includes MAP\_FIXED, then **addr** is not modified by the kernel (and if its value is not reasonable, the call fails)
- the call returns the address of the beginning of the mapped file

The **flags** argument must include either MAP\_SHARED or MAP\_PRIVATE (but not both). If it's MAP\_SHARED, then the mapped portion of the caller's address space contains the current contents of the file; when the mapped portion of the address space is modified by the process, the corresponding portion of the file is modified.

However, if **flags** includes MAP\_PRIVATE, then the idea is that the mapped portion of the address space is initialized with the contents of the file, but that changes made to the mapped portion of the address space by the process are private and not written back to the file. The details are a bit complicated: as long as the mapping process does not modify any of the mapped portion of the address space, the pages contained in it contain the current contents of the corresponding pages of the file. However, if the process modifies a page, then that particular page no longer contains the current contents of the corresponding file page, but contains whatever modifications are made to it by the process. These changes are not written back to the file and not shared with any other process that has mapped the file. It's unspecified what the situation is for other pages in the mapped region after one of them is modified. Depending on the implementation, they might continue to contain the current contents of the corresponding pages of the file until they, themselves, are modified. Or they might also be treated as if they'd just been written to and thus no longer be shared with others.

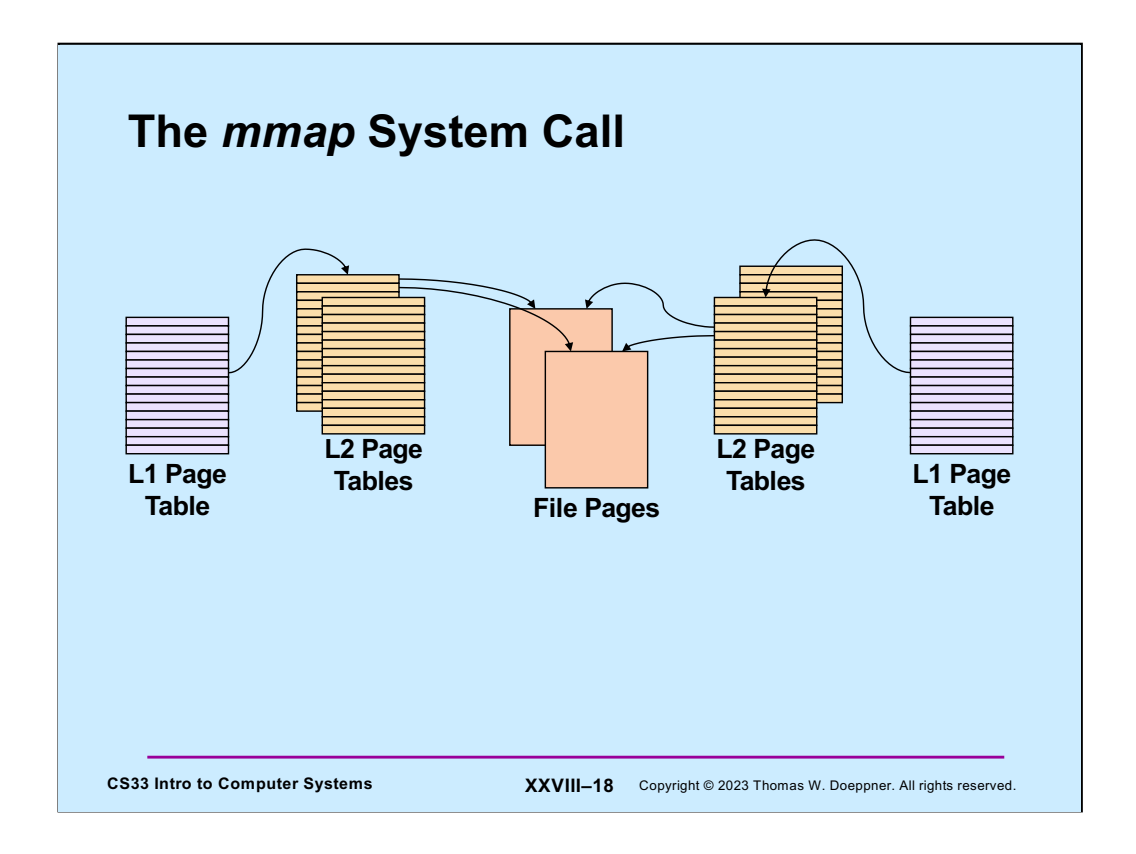

The **mmap** system call maps a file into a process's address space. All processes mapping the same file can share the pages of the file.

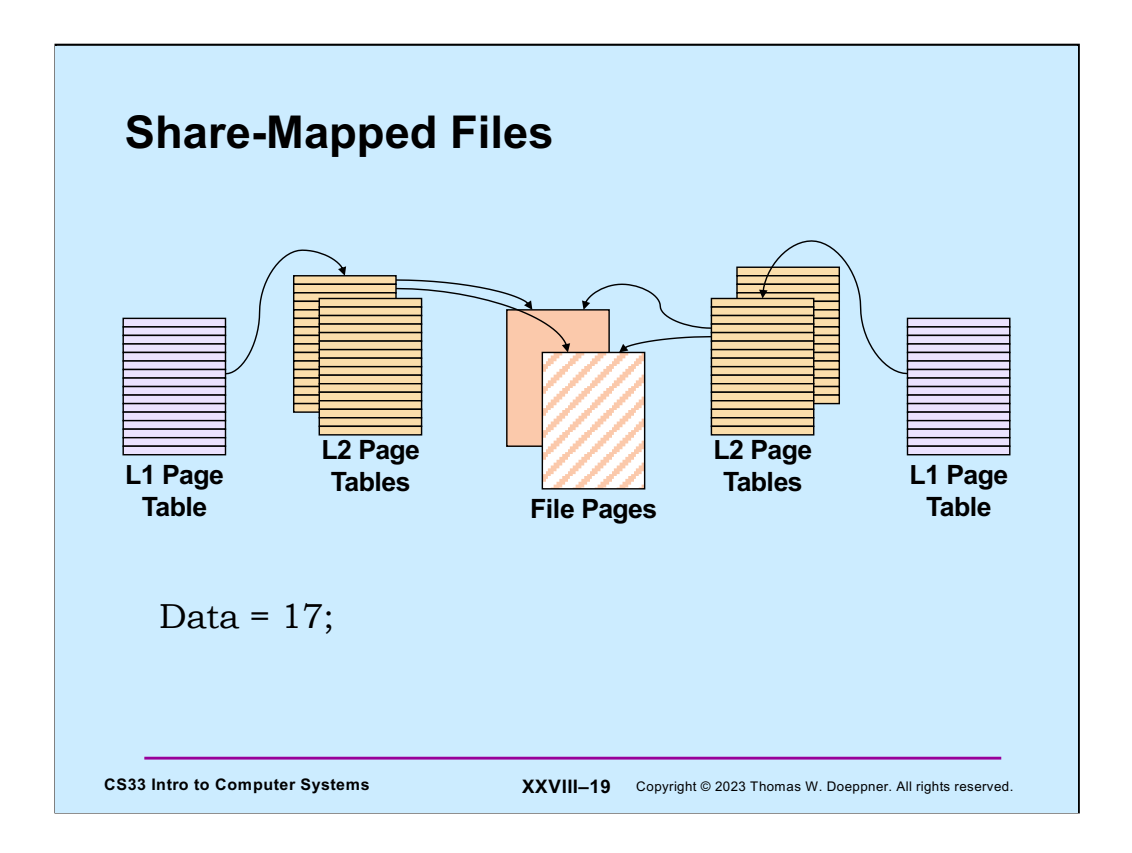

Here, **Data** is a variable located in the highlighted file page.

There are a couple options for how modifications to mmapped files are dealt with. The most straightforward is the **share** option in which changes to mmapped file pages modify the file and hence the changes are seen by the other processes who have share-mapped the file.

Hence, the change to **Data** is seen by both processes mapping the file.

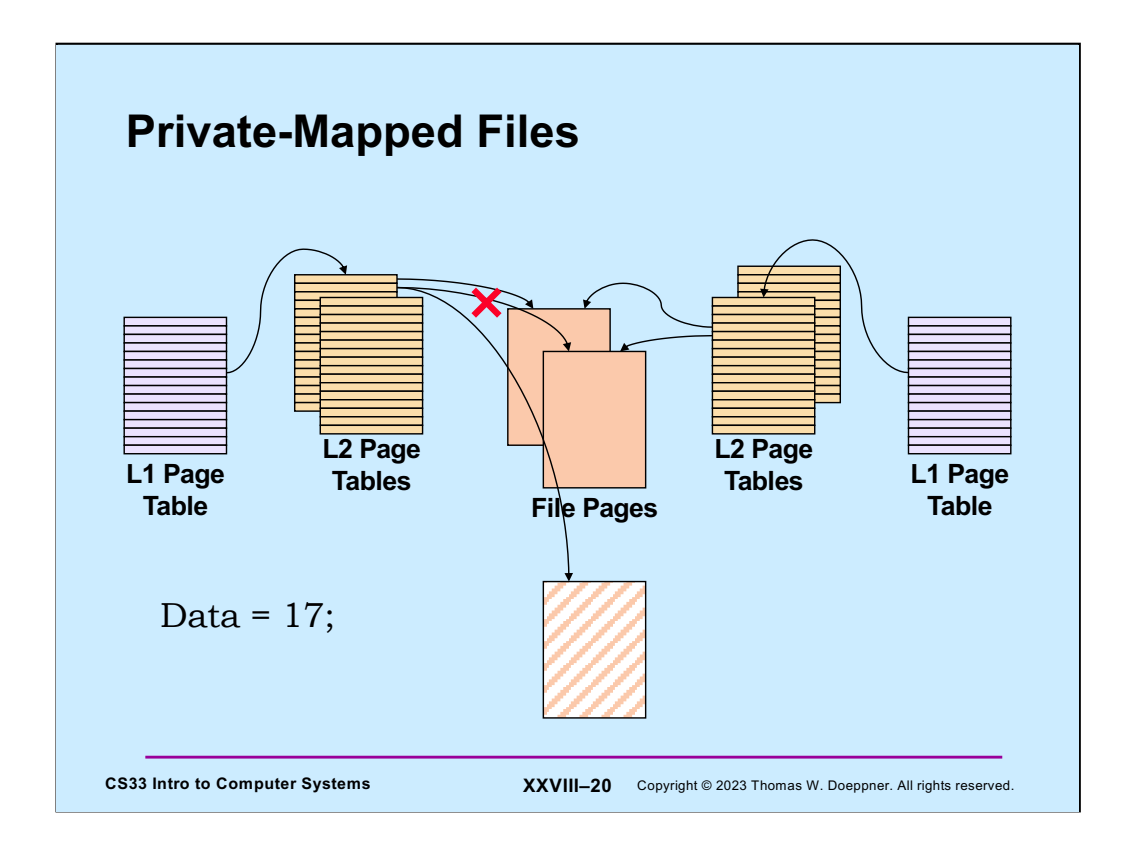

The other option is to **private**-map the file: changes made to mmapped file pages do not modify the file. Instead, when a page of a file is first modified via a private mapping, a copy of just that page is made for the modifying process, but this copy is not seen by other processes, nor does it appear in the file.

In the slide, the process on the left has private-mapped the file. Thus, its changes to **Data** (in the private-mapped portion of the address space) are made to a copy of the page containing Data. Thus, the other process will continue to see the original Data.

## **Example**

```
CS33 Intro to Computer Systems <b>XXVIII–21 Copyright © 2023 Thomas W. Doeppner. All rights reserved.
int main( ) {
   int fd;
   dataObject_t *dataObjectp;
   fd = open("file", O RDWR);if ((int)(dataObjectp = (dataObject t *)mmap(0,
       sizeof(dataObject t),
      PROT_READ|PROT_WRITE, MAP_SHARED, fd, 0)) == -1) {
     perror("mmap");
     exit(1);
   }
    // dataObjectp points to region of (virtual) memory
    // containing the contents of the file
    ...
}
```
Here we map the contents of a file containing a dataObject\_t into the caller's address space, allowing it both read and write access. Note mapping the file into memory does not cause any immediate I/O to take place. The operating system will perform the I/O when necessary, according to its own rules.

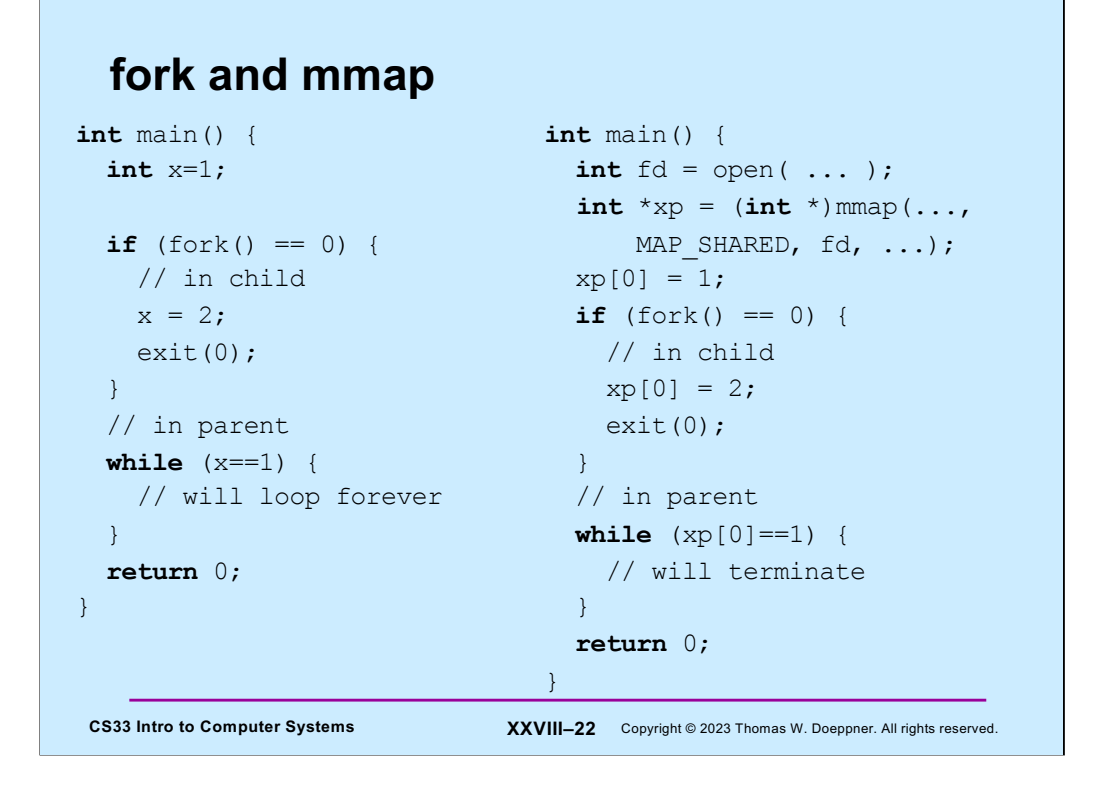

When a process calls fork and creates a child, the child's address space is normally a copy of the parent's. Thus changes made by the child to its address space will not be seen in the parent's address space (as shown in the left-hand column). However, if there is a region in the parent's address space that has been mmapped using the MAP\_SHARED flag, and subsequently the parent calls fork and creates a child, the mmapped region is not copied but is shared by parent and child. Thus changes to the region made by the child will be seen by the parent (and vice versa).

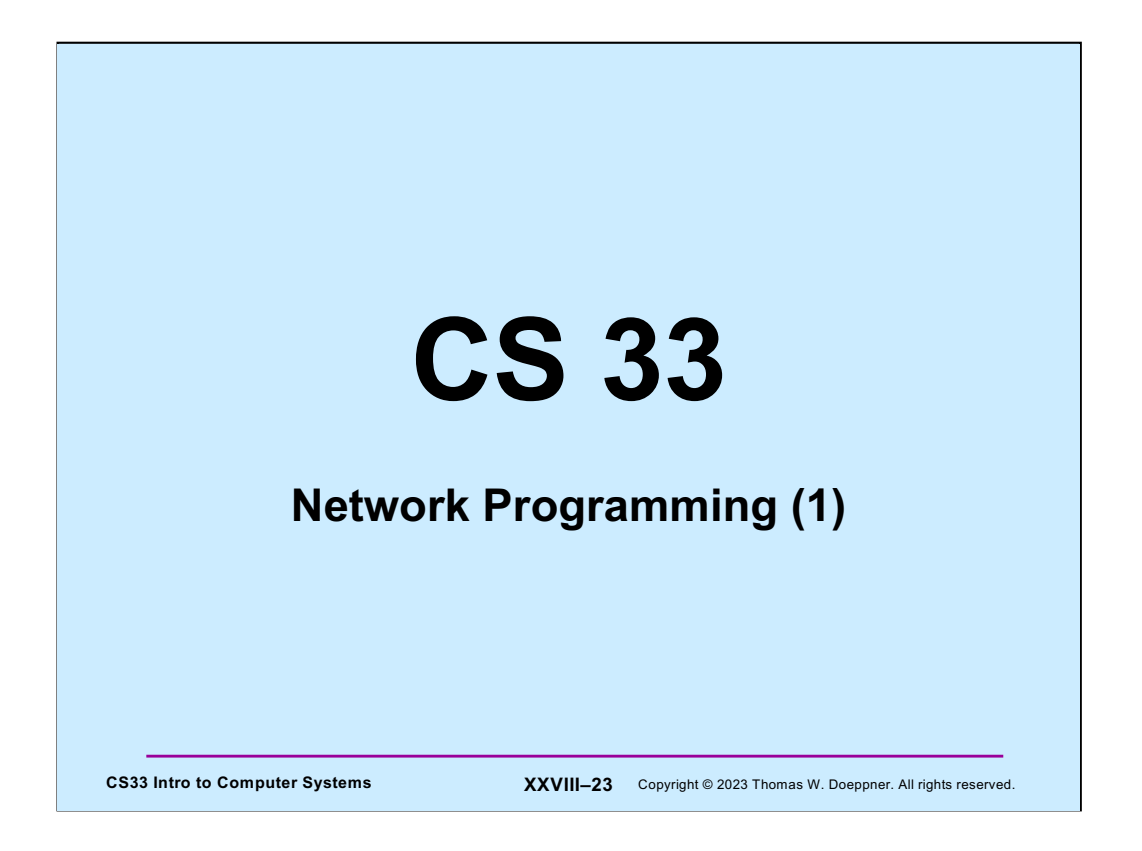

The source code used in this lecture, as well as some additional related source code, is on the course web page.

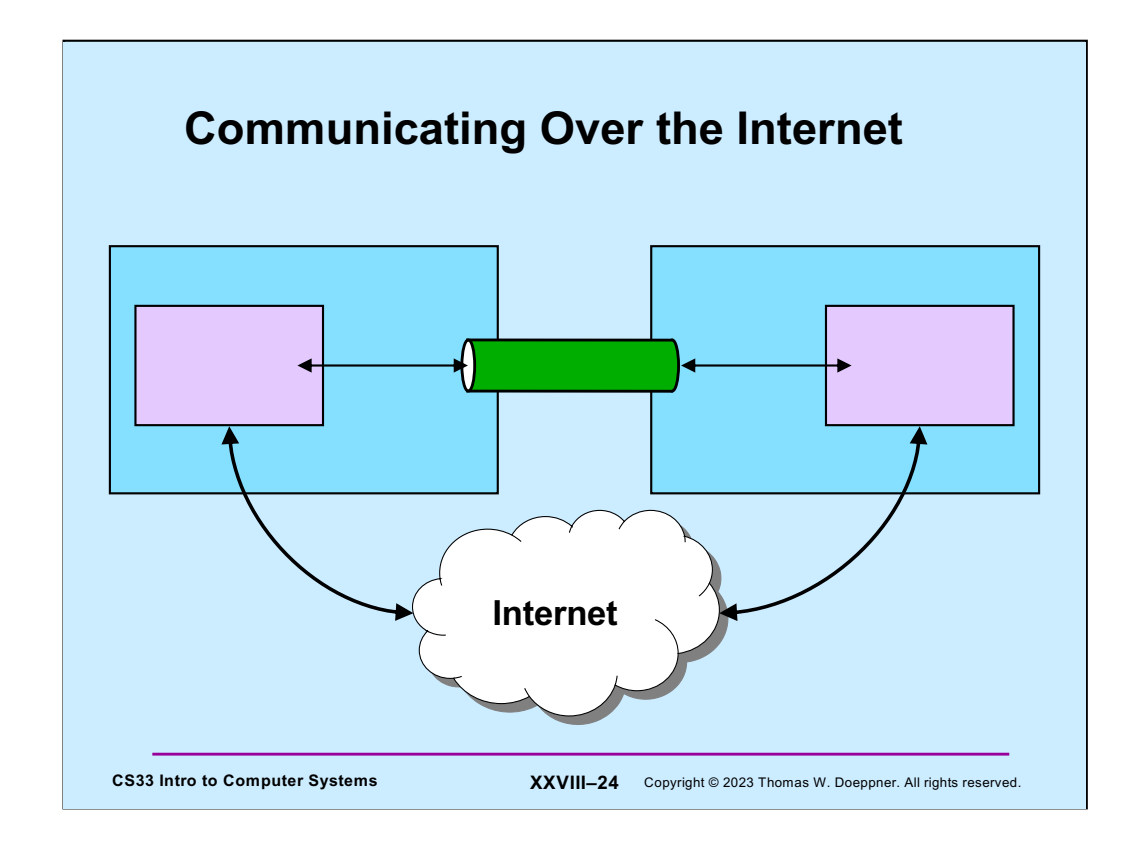

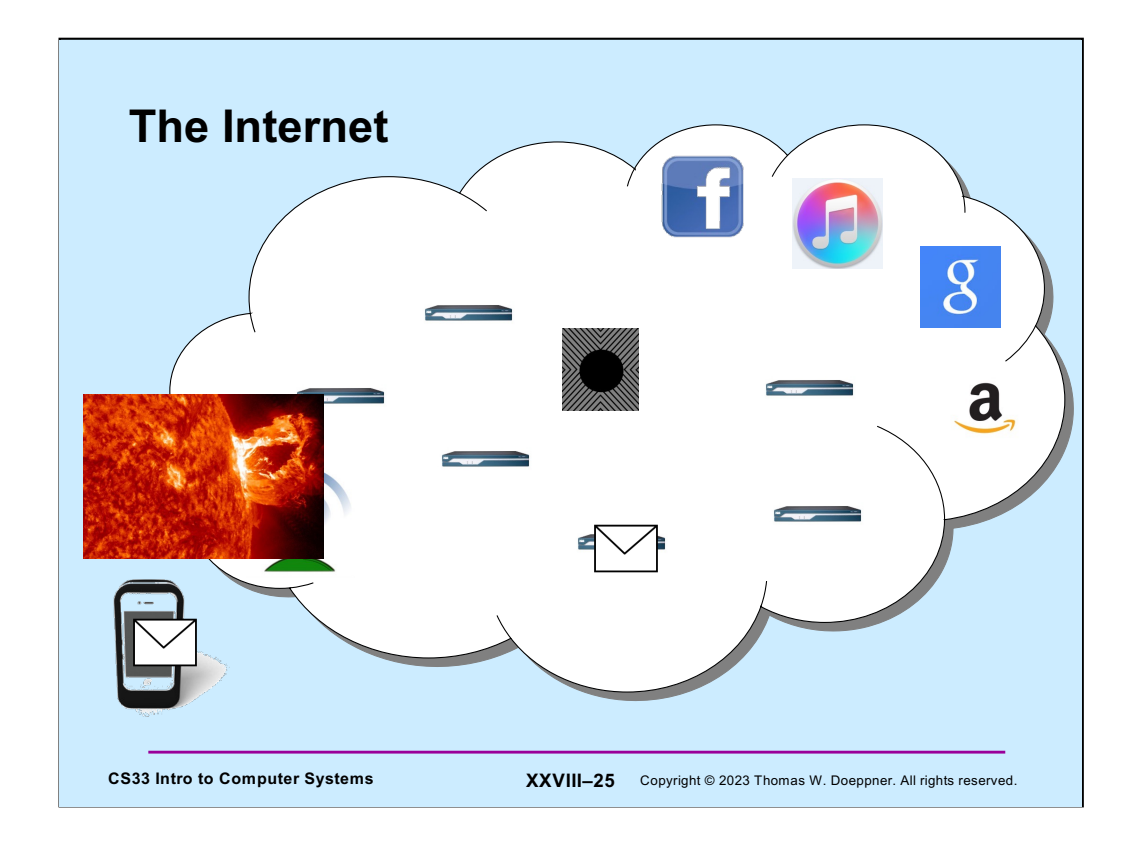

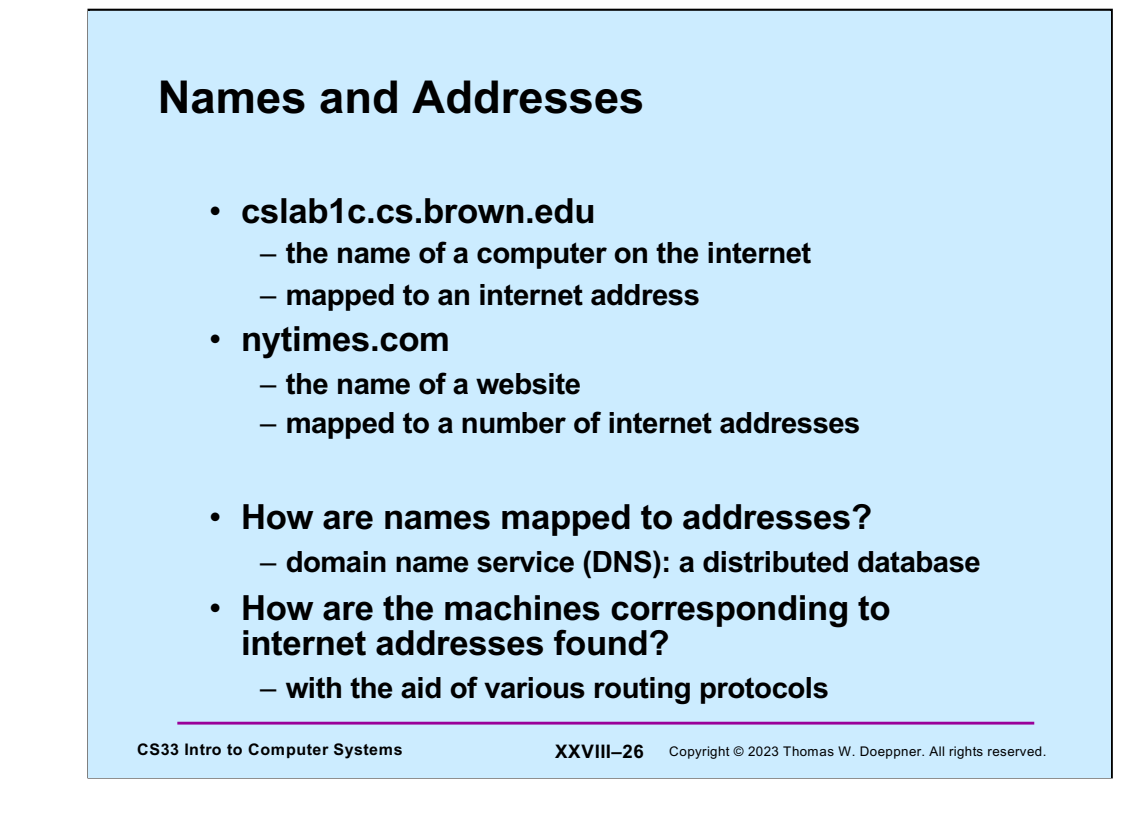

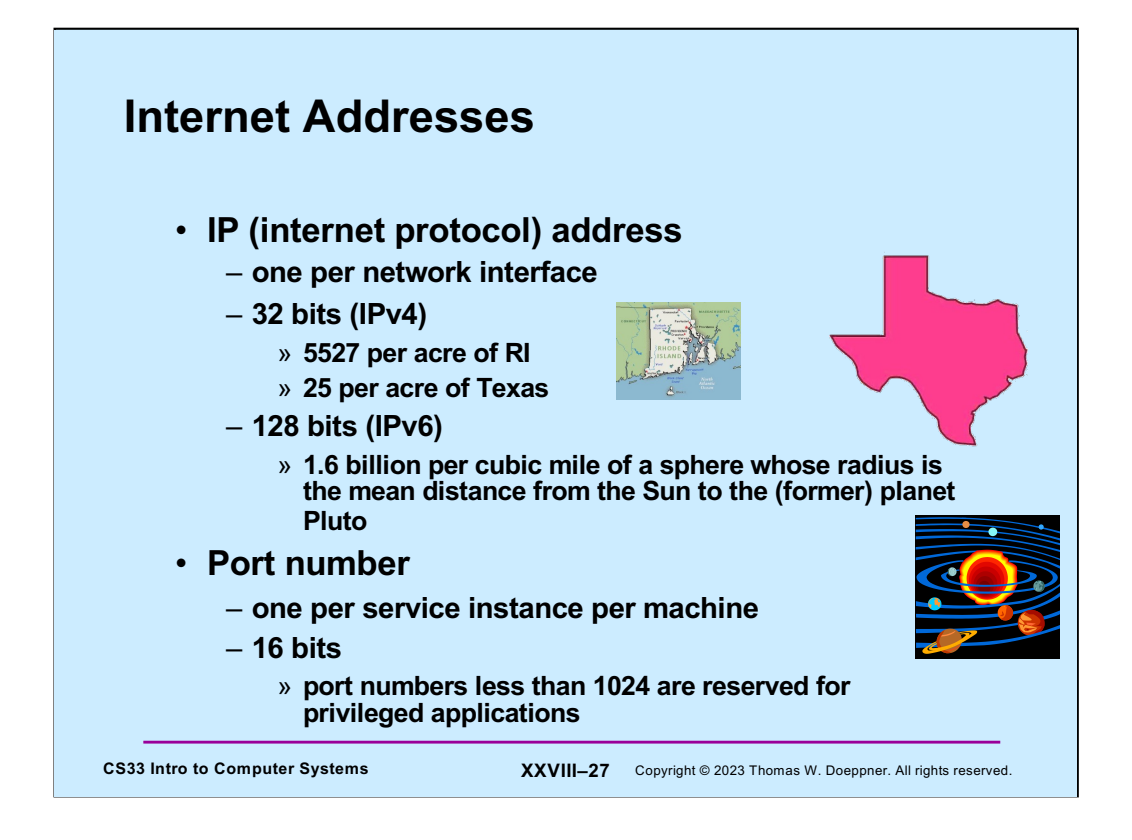

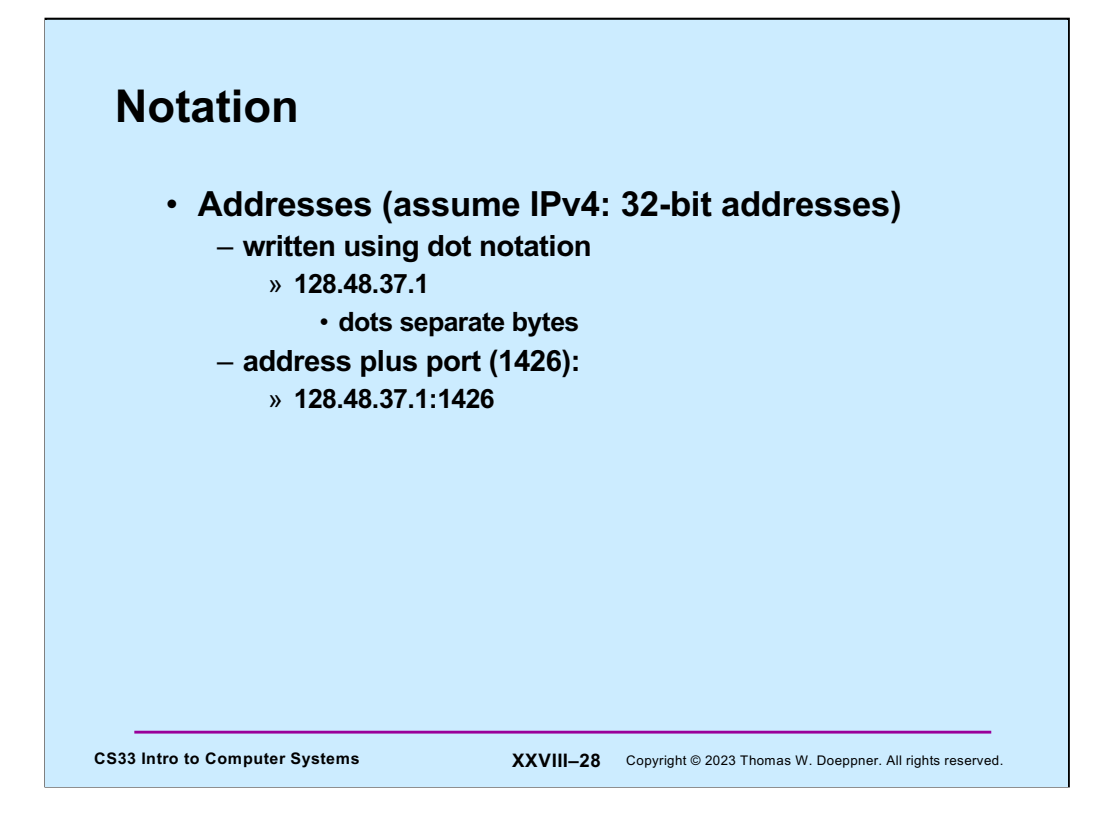

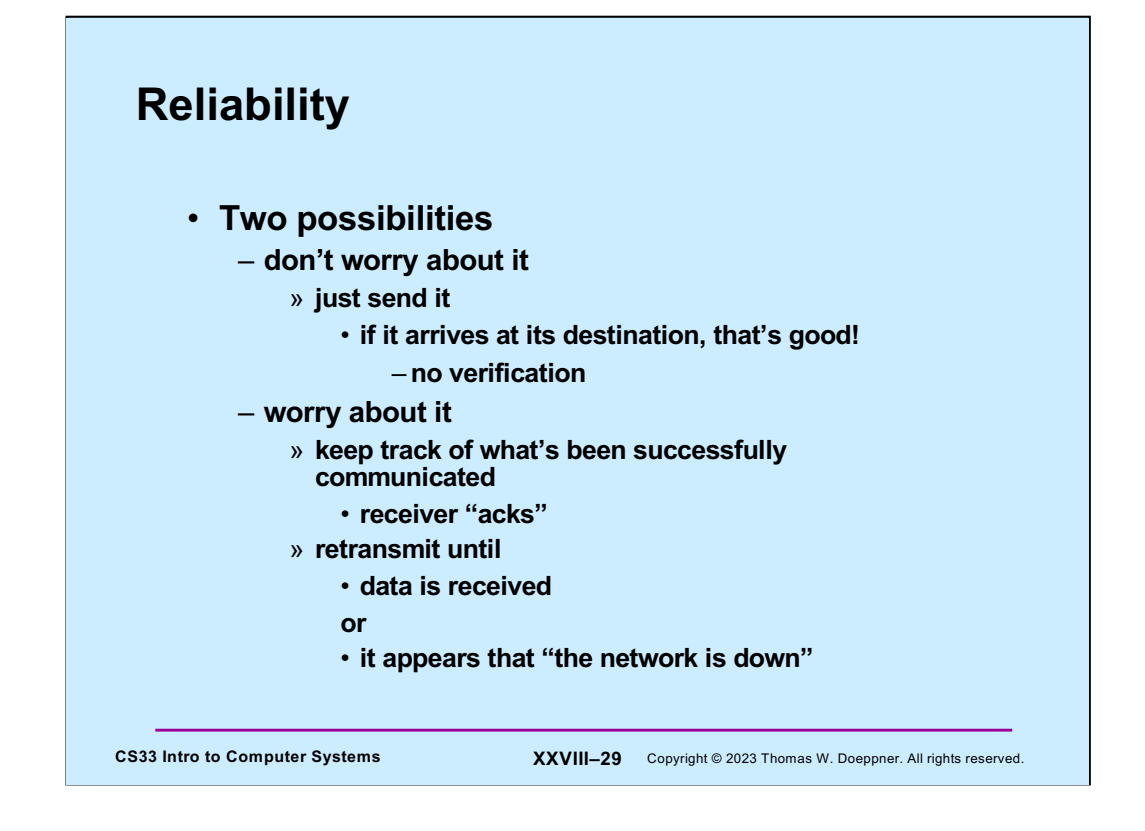

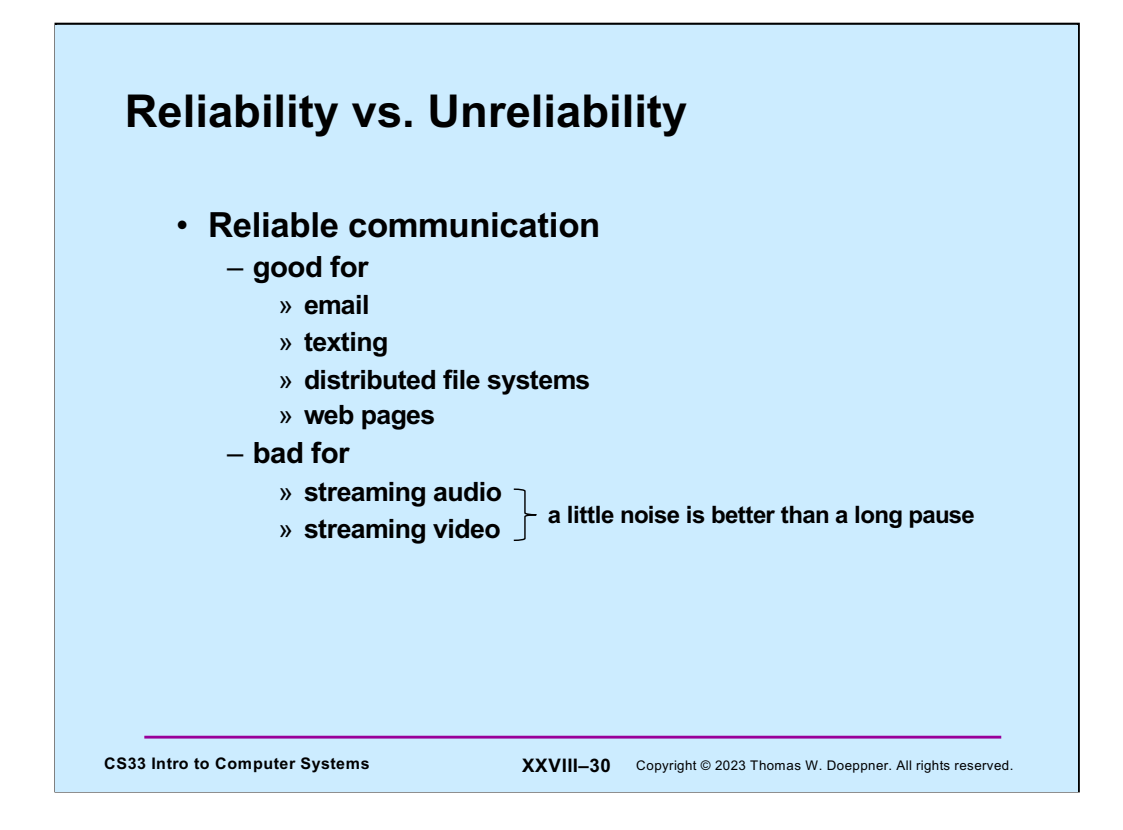

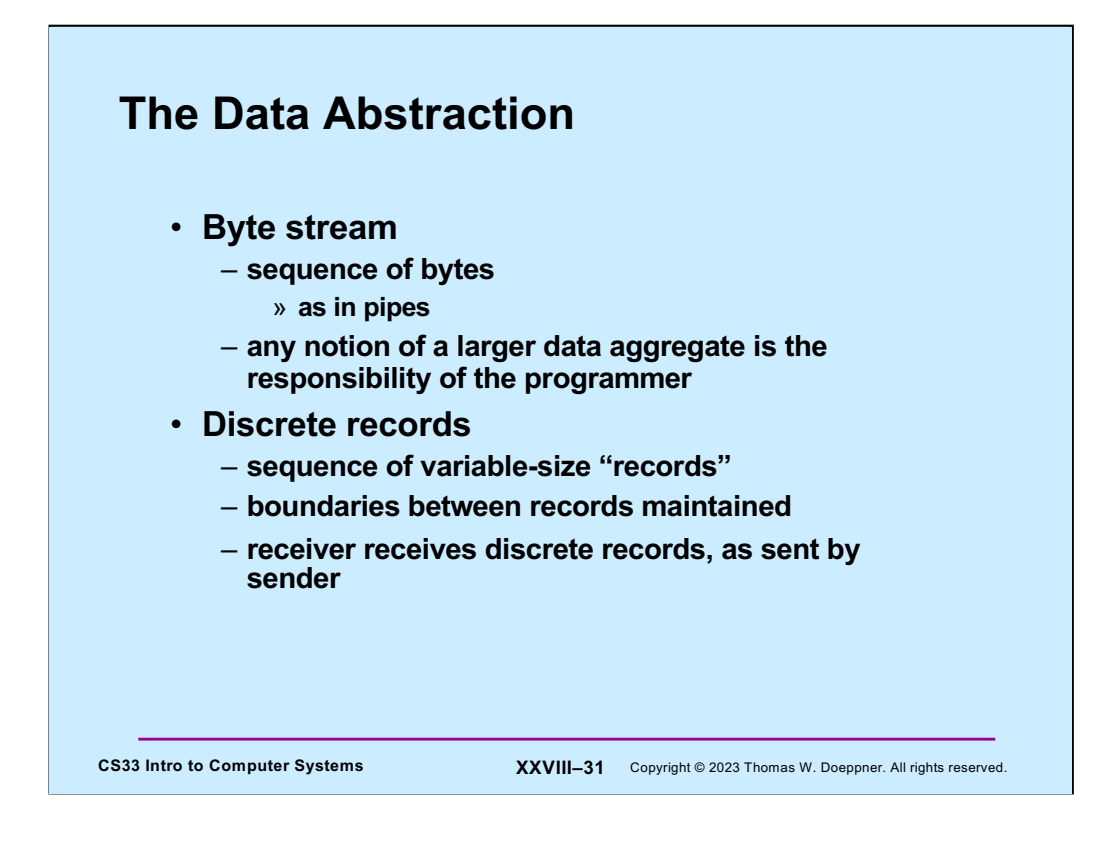

# **What's Supported**

- **Stream**
	- **byte-stream data abstraction**
	- **reliable transmission**
- **Datagram**
	- **discrete-record data abstraction**
	- **unreliable transmission**

**CS33 Intro to Computer Systems XXVIII–32** Copyright © 2023 Thomas W. Doeppner. All rights reserved.

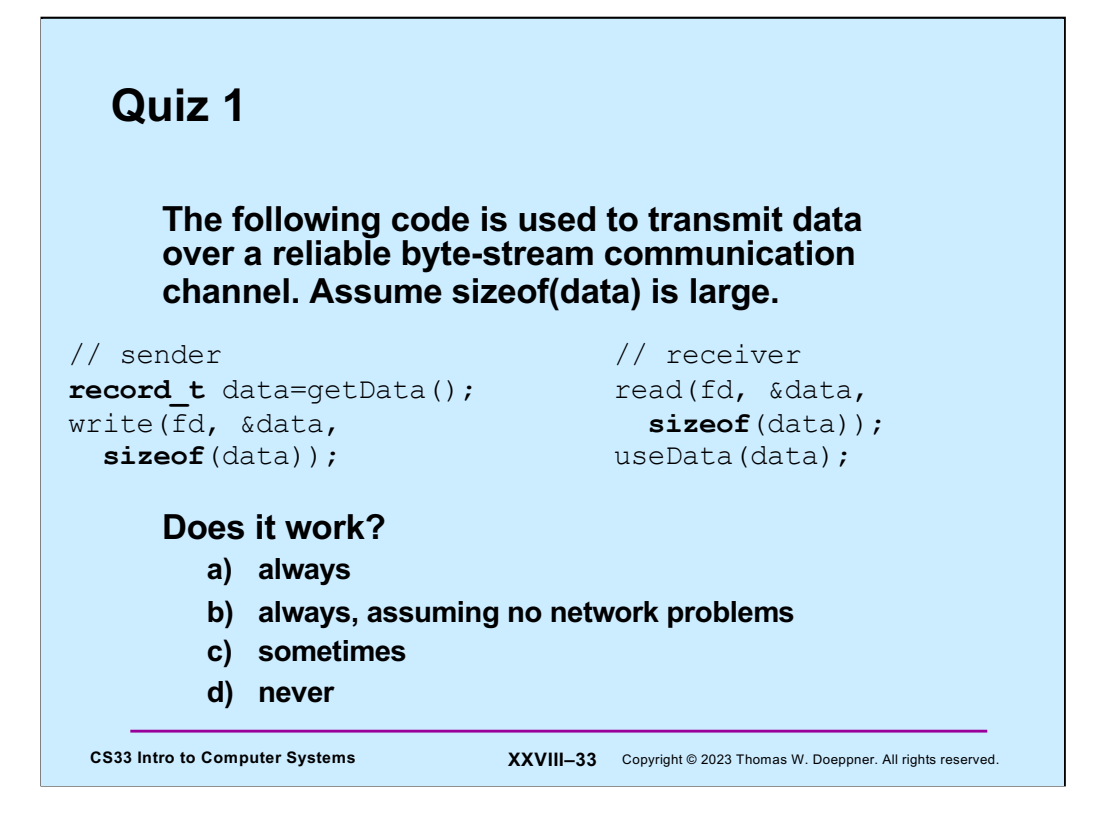

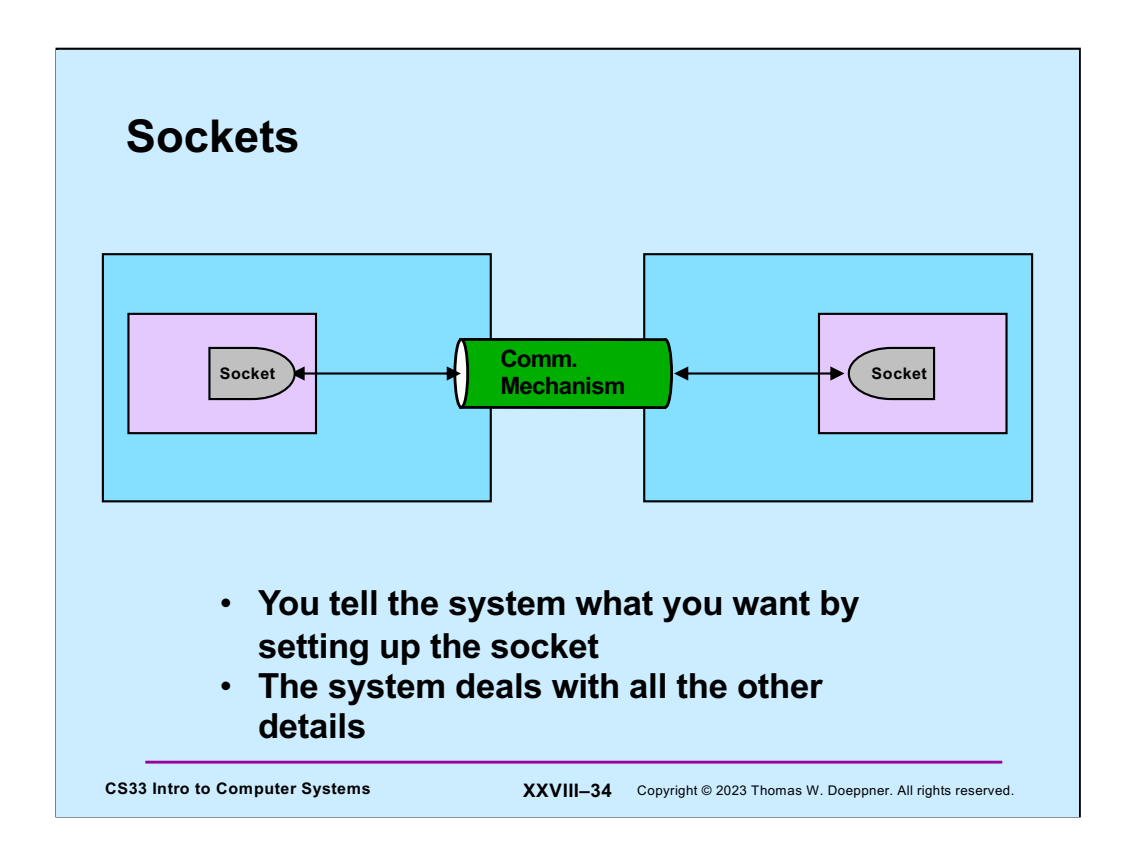

Sockets are the abstraction of the communication path. An application sets up a socket as the basis for communication. It refers to it via a file descriptor.

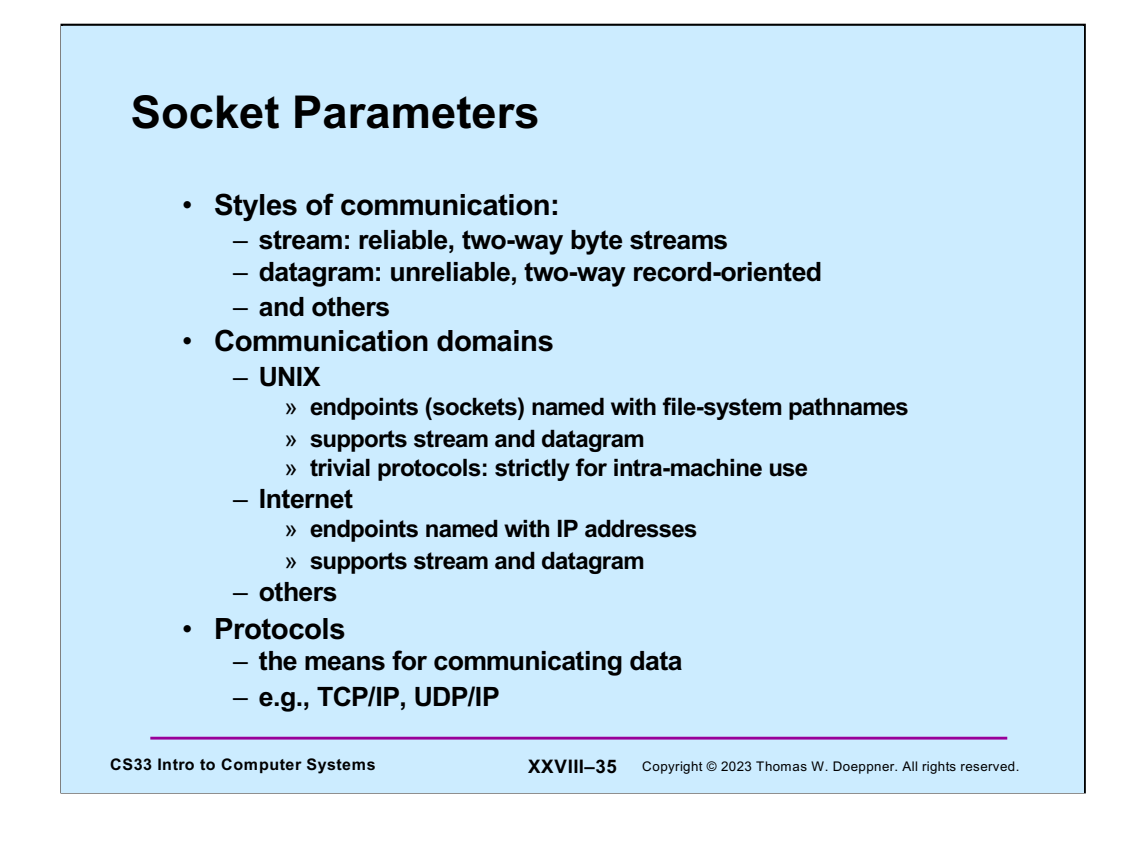

We focus strictly on the internet domain.

## **Setting Things Up**

- **Socket (communication endpoint) is set up**
- **Datagram communication**
	- **use** *sendto* **system call to send data to named recipient**
	- **use** *recvfrom* **system call to receive data and name of sender**
- **Stream communication**
	- **client connects to server**
		- » **server uses** *listen* **and** *accept* **system calls to receive connections**
		- » **client uses** *connect* **system call to make connections**
	- **data transmitted using** *send* **or** *write* **system calls**
	- **data received using** *recv* **or** *read* **system calls**

**CS33 Intro to Computer Systems <b>XXVIII–36** Copyright © 2023 Thomas W. Doeppner. All rights reserved.

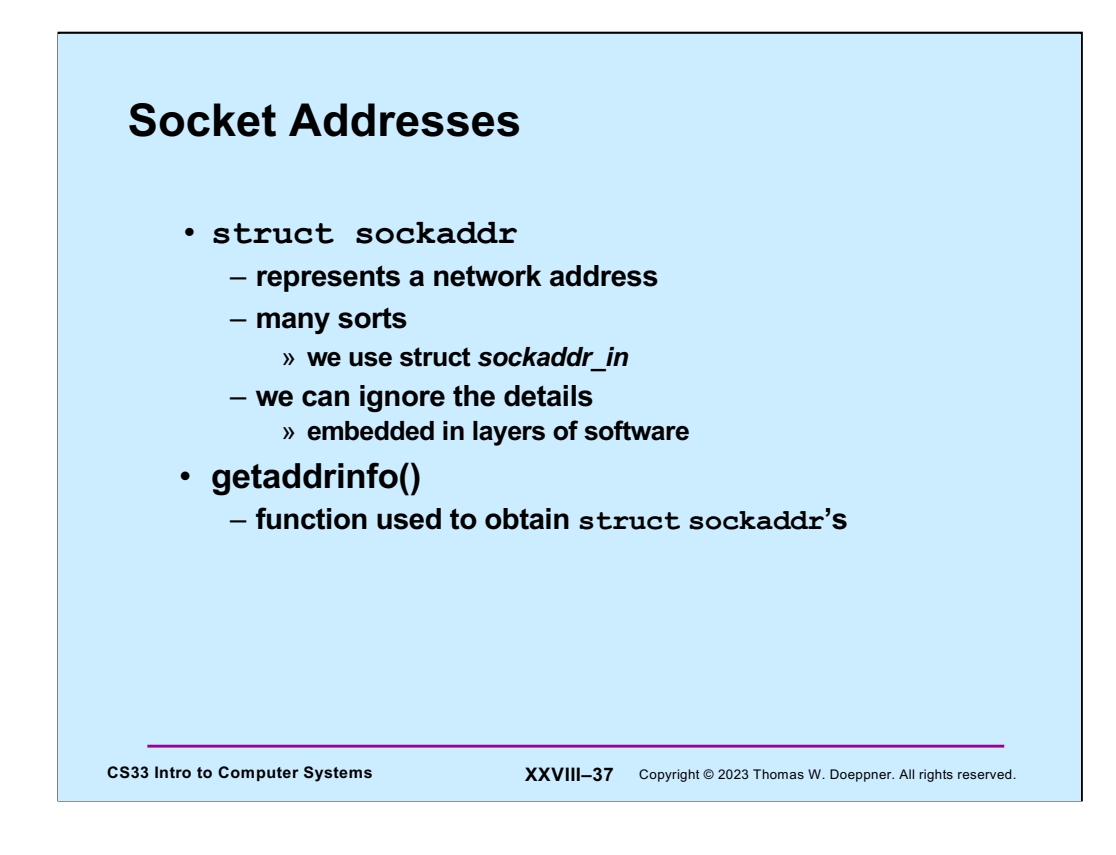

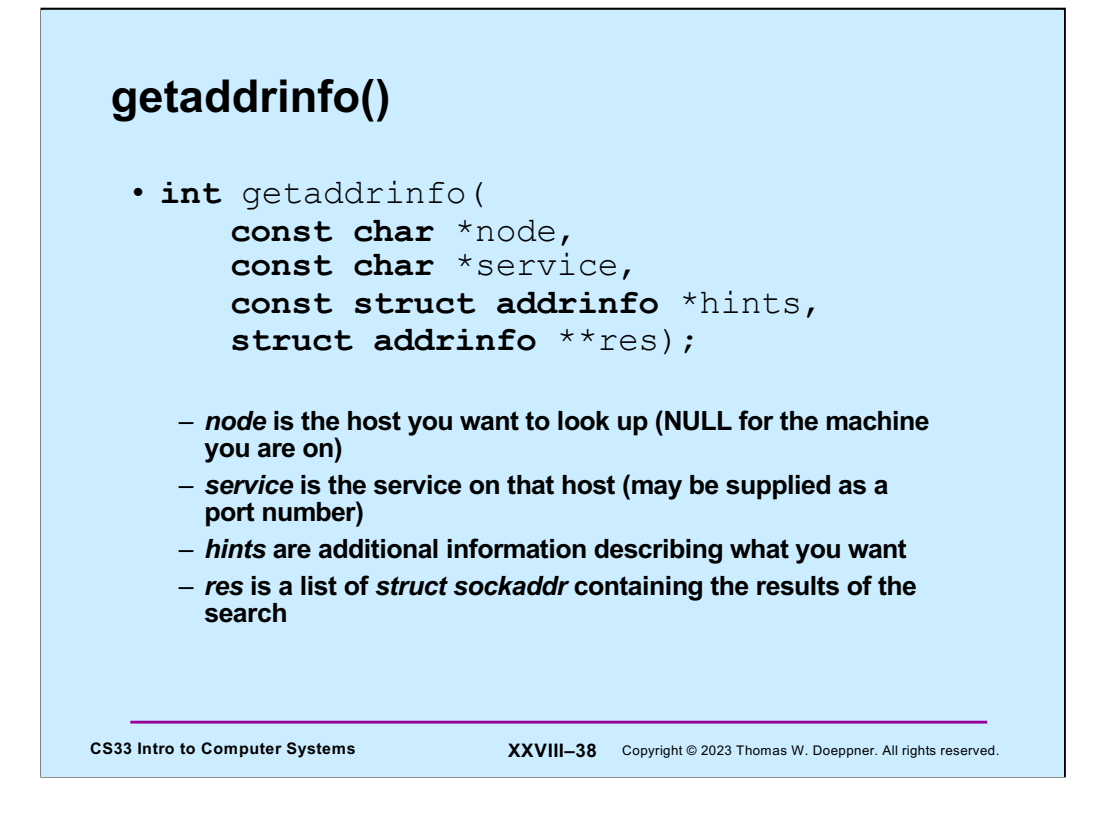

The general idea of using **getaddrinfo** is that you supply the name of the host you'd like to contact (*node*), which service on that host (*service*), and a description of how you'd like to communicate (**hints**). It returns a list of possible means for contacting the server in the form of a list of addrinfo structures (**res**). If the node argument is neither NULL nor the name of the local machine, **getaddrinfo** looks up what it needs in the domain name service (DNS) – the internet-wide distributed name service.

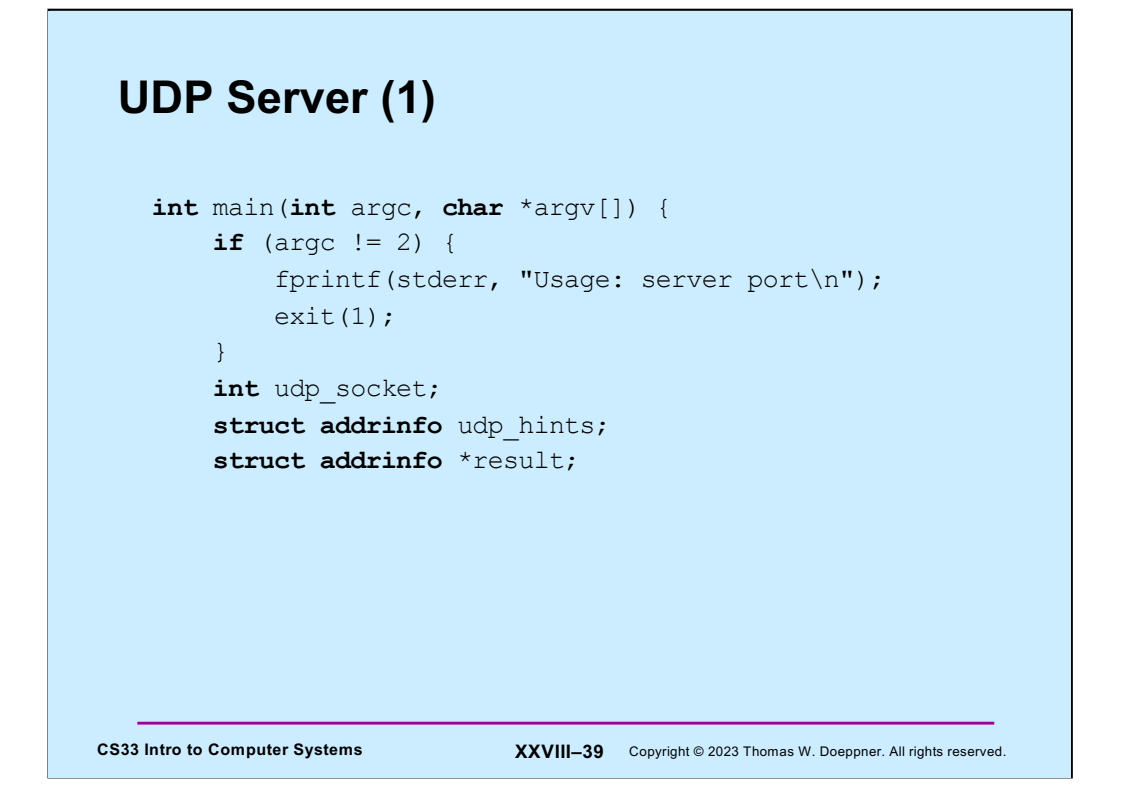

Here we begin an example of a simple UDP server that receives messages from clients, prints them along with an indication of who sent the message, and politely responds.

In this first slide we check that we're invoked correctly (the command line should include the port number we're expecting to receive messages on) and have some initial declarations.

# **CS33 Intro to Computer Systems <b>XXVIII–40** Copyright © 2023 Thomas W. Doeppner. All rights reserved. **UDP Server (2)** memset(&udp\_hints, 0, **sizeof**(udp\_hints)); udp hints.ai family =  $AF$  INET; udp\_hints.ai\_socktype = SOCK\_DGRAM; udp\_hints.ai\_flags = AI\_PASSIVE; **int** err;  **if** ((**int** err = getaddrinfo(NULL, argv[1], &udp hints, &result)) != 0) { fprintf(stderr,"%s\n", gai strerror(err));  $exit(1);$ }

The next step is to set up an address for our socket so that clients can contact us. In the *hints* structure, which we initialize to zeroes so that components we don't set are zero, we specify that we're using IPv4 (AF\_INET), that we are using datagrams (which, over IPv4, means UDP). Setting the flags to AI\_PASSIVE is a bit of magic that allows the server to receive messages from multiple sources.

We call **getaddrinfo** to get an appropriate address to bind to our socket (next slide). Its first (name) argument is NULL, which means that we want the address of the machine we're on. Note the use of **gai strerror** to produce an error message given an error return from **getaddrinfo**.

## CS33 Intro to Computer Systems **XXVIII–41** Copyright © 2023 Thomas W. Doeppner. All rights reserved. **UDP Server (3) struct** addrinfo \*r; **for**  $(r = result; r != NULL; r = r->ai next)$  { **if** ((udp socket = socket(r->ai\_family, r->ai\_socktype,  $r$ ->ai protocol)) < 0) { **continue**; } **if** (bind(udp socket,  $r-\lambda$ ai addr,  $r-\lambda$ ai addrlen) >= 0) { **break**; } close(udp\_socket); }

Next, we iterate over the output of **getaddrinfo** (the list pointed to by its *result* argument). Though the length of this list is normally exactly one, it could be greater than one if our computer has multiple network interfaces. (The length could also be zero if it has no network interfaces, or none of the right sort.)

We try to create a socket that matches our desired socket type. Assuming we get the socket (which is referred to by the file descriptor **udp\_socket**), we then try to bind it to the address returned by **getaddrinfo**. If all this works, we assume we're good to go. Otherwise, we try the next address in the list, if there are any more.

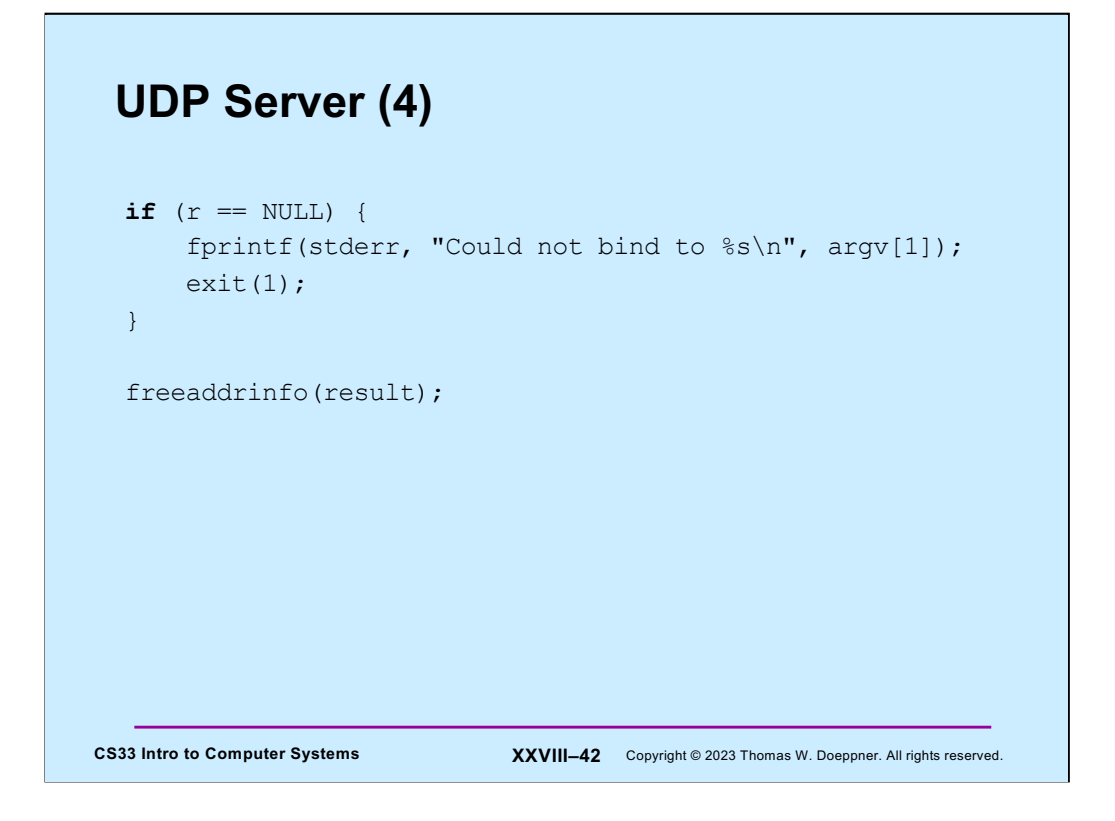

If we couldn't find anything that worked, we terminate the program. Otherwise, we free up the list of addresses, since we don't need them anymore. Note the use of **freeaddrinfo** for this purpose.

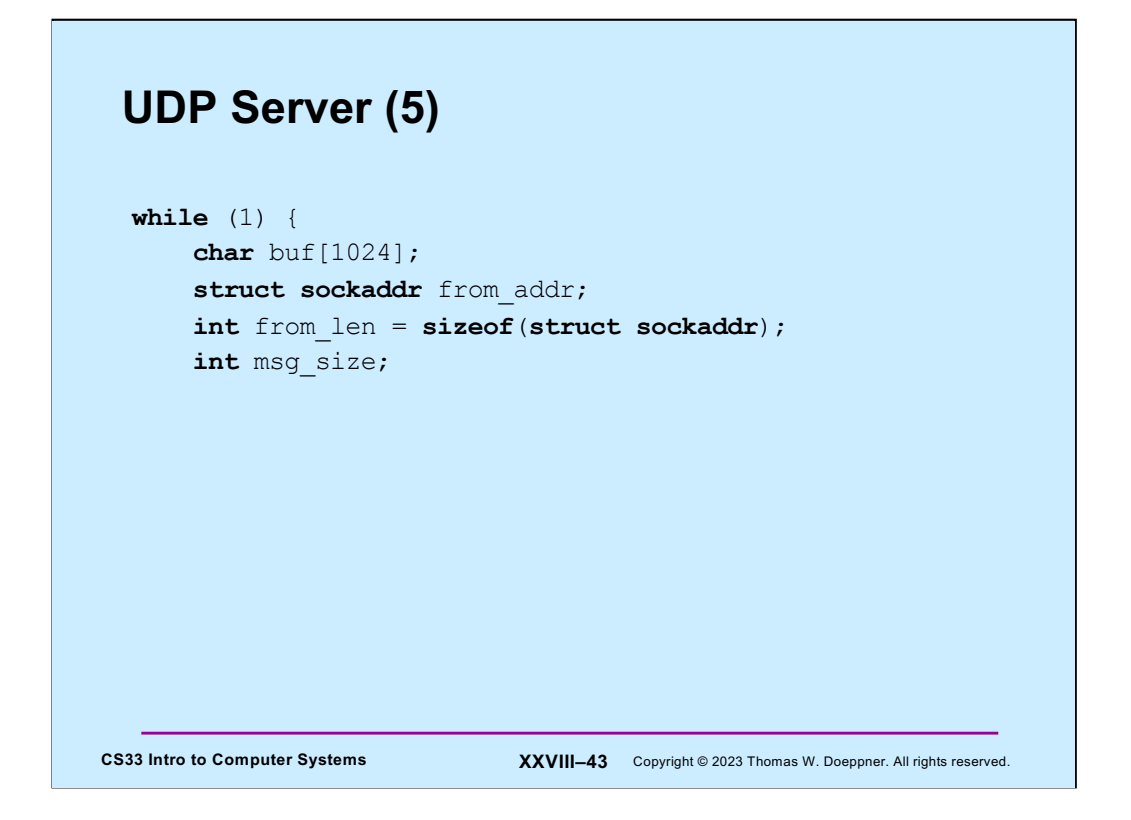

Now that we've set up a socket and bound it to an address that clients can send messages to, we enter a loop to deal with all the incoming messages.

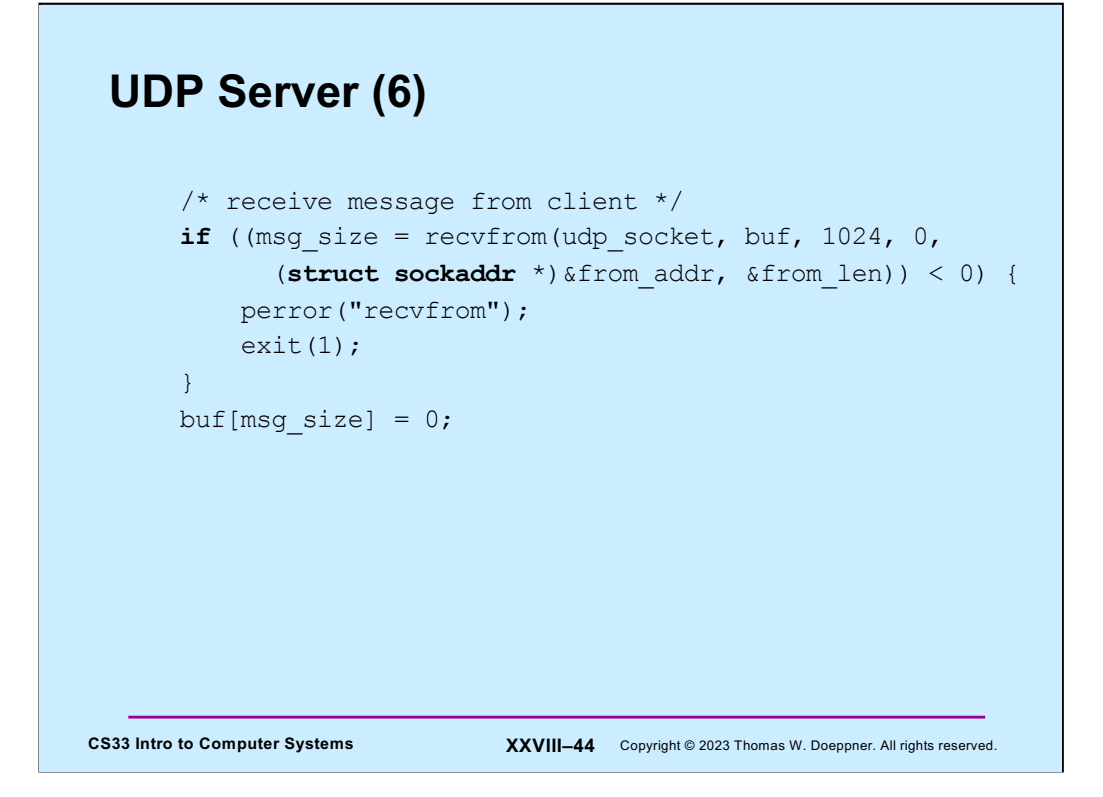

We call **recfrom** (which is just like read, but with extra arguments) to get the next message from a client. The fourth argument could specify some flags, but we don't need any here (or in the networking lab). The fourth and fifth arguments, if not zeroes, give an address of memory to receive the network name of the caller, as well as its length. The length argument serves two purposes: on entry to the function, it indicates how much memory we have to receive the network address. On return from the function, it tells us how many bytes were actually used.

Note that we put a zero at the end of buf, so we can safely print it (next slide).

#### **UDP Server (7)**

```
CS33 Intro to Computer Systems <b>XXVIII–45 Copyright © 2023 Thomas W. Doeppner. All rights reserved.
        char host name[256];
        char serv name[256];
         if ((err = getnameinfo((struct sockaddr *)&from_addr,
               from len, host name, sizeof(host name),
               serv name, sizeof(serv name), 0))) {
             fprintf(stderr, "%s/n", gai strerror(err));
             exit(1);
 }
         printf("message from %s port %s:\n%s\n",
               host name, serv name, buf);
```
Next we print out who the client was and what its message was. The function **getnameinfo** is sort of the inverse of **getaddrinfo**: given a struct sockaddr (as produced by **recvfrom**), it tells us the name of the machine and the service requested (or port number). We then print the name of the machine, the service name (or port number), and the message itself. Note the use of **gai\_strerror** for interpreting an error return from **getnameinfo**.

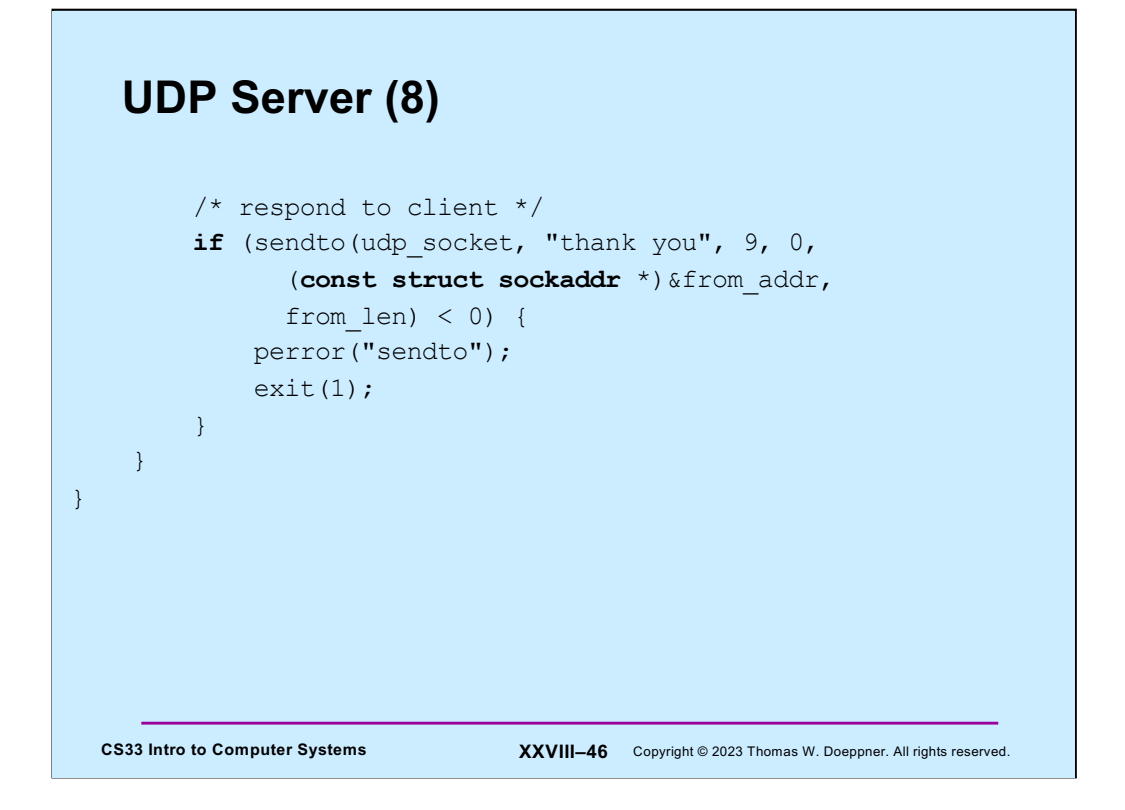

Finally, to be polite, we send a response to the client, thanking it for its message. The function **sendto** is like write, but with extra arguments. As with **recvfrom**, we set the flags argument (4th) to zero, but the next two arguments indicate whom we're sending the message to (the client, in this case).

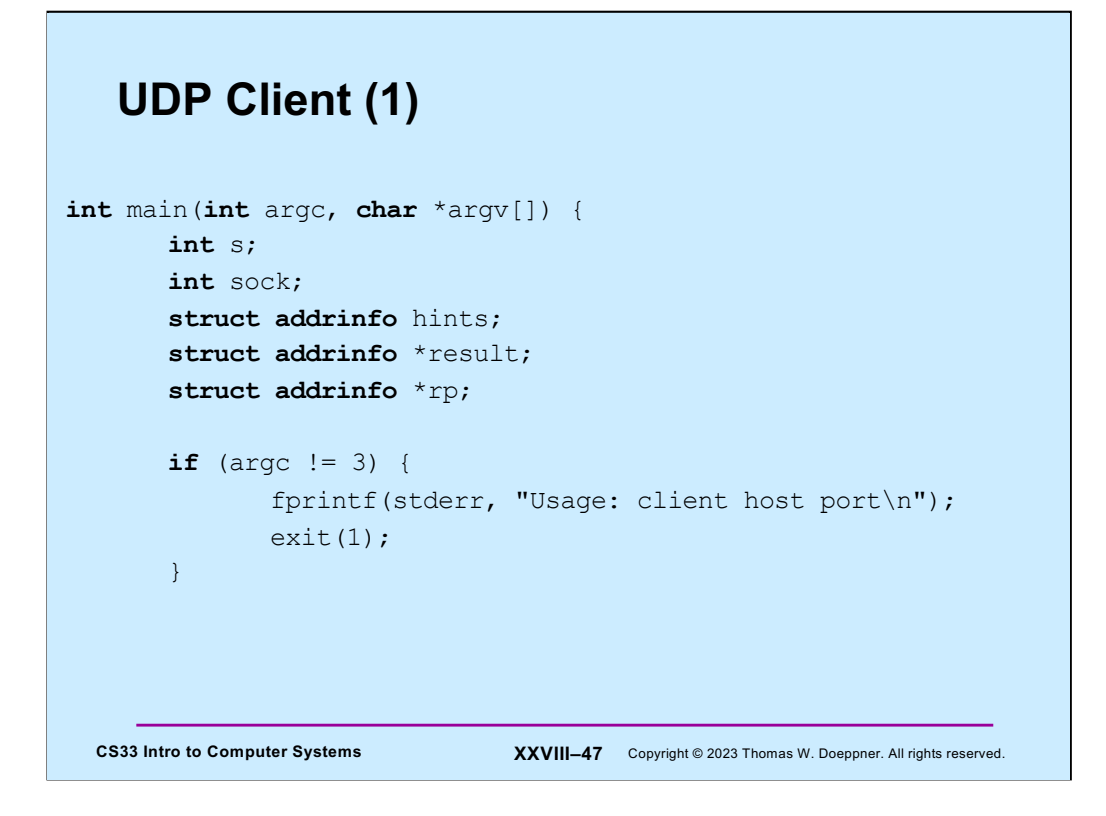

Now we look at the code for a client that communicates with our UDP server. Note that the command line of the client specifies both the host the server is on, as well as the port number. If the server is on the same host as the client, host may be specified as "localhost".

## **UDP Client (2)**

```
CS33 Intro to Computer Systems <b>XXVIII–48 Copyright © 2023 Thomas W. Doeppner. All rights reserved.
  // Step 1: find the internet address of the server
   memset(&hints, 0, sizeof(hints));
  hints.ai family = AF_INET;
  hints.ai socktype = SOCK DGRAM;
   if ((s=getaddrinfo(argv[1], argv[2], &hints,
         \text{kresult}() != 0) {
       fprintf(stderr, "getaddrinfo: %s\n", gai strerror(s));
       exit(1); }
```
We start by looking up the internet address of the server. To do this, we first fill in the hints structure to make it clear that we want a server with an internet (IPv4) interface and that we want UDP (datagrams). We call **getaddrinfo** to get a list of addresses. Again, note the use of **gai\_strerror** to give us an error message.

Unlike what we did for the server code, we supply a non-null first argument to **getaddrinfo**, indicating which server we want to communicate with.

#### **CS33 Intro to Computer Systems <b>XXVIII–49** Copyright © 2023 Thomas W. Doeppner. All rights reserved. **UDP Client (3)** // Step 2: set up socket for UDP **for** (rp = result; rp !=  $NULL$ ; rp - rp->ai next) { if ((sock = socket(rp->ai family, rp->ai socktype,  $rp->a$ i protocol)) >= 0) { **break**; } }  $if$  (rp == NULL) { fprintf(stderr, "Could not communicate with %s\n",  $argv[1]$ ; exit $(1)$ ; } freeaddrinfo(result);

Next, we go through the addresses returned by **getaddrinfo** and use the first one for which we can successfully set up a socket. The list's length is usually one, and that one usually works.

We free up list (by calling **freeaddrinfo**) since we no longer need it.

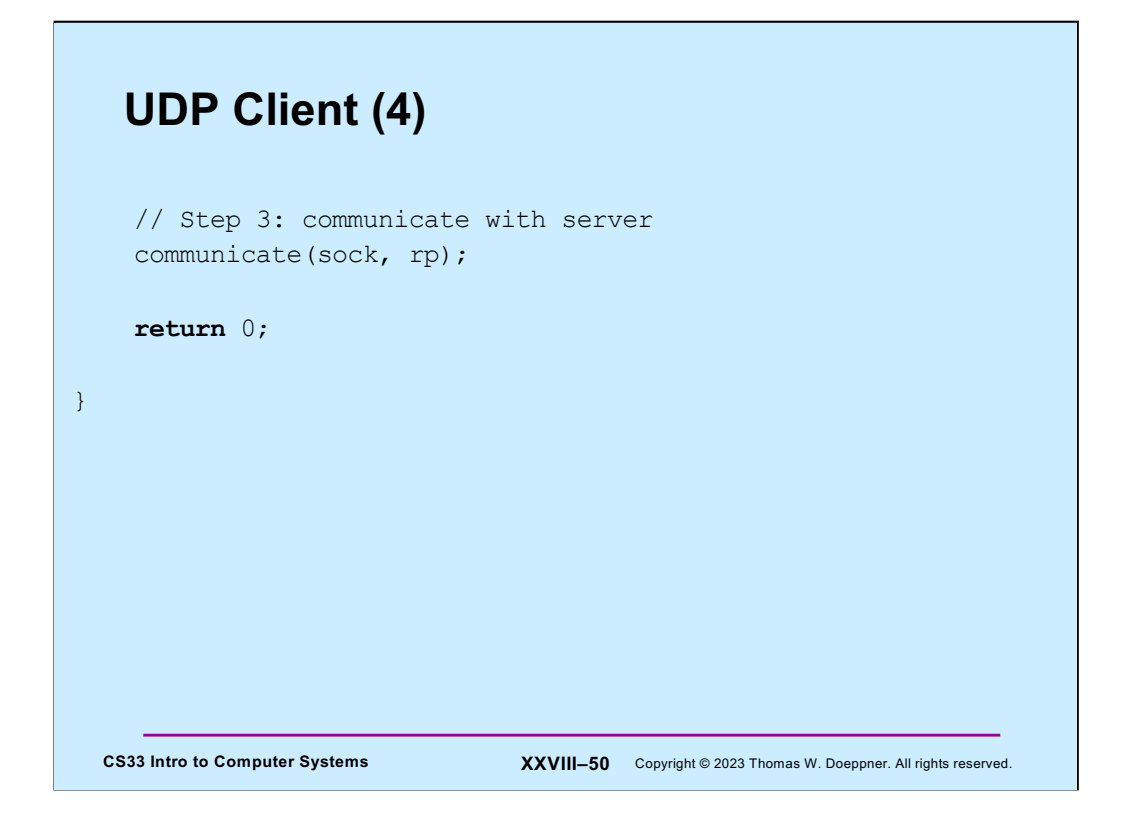

Next, we call our communicate function that will exchange messages with the server (although we don't know yet whether the server is up and running).

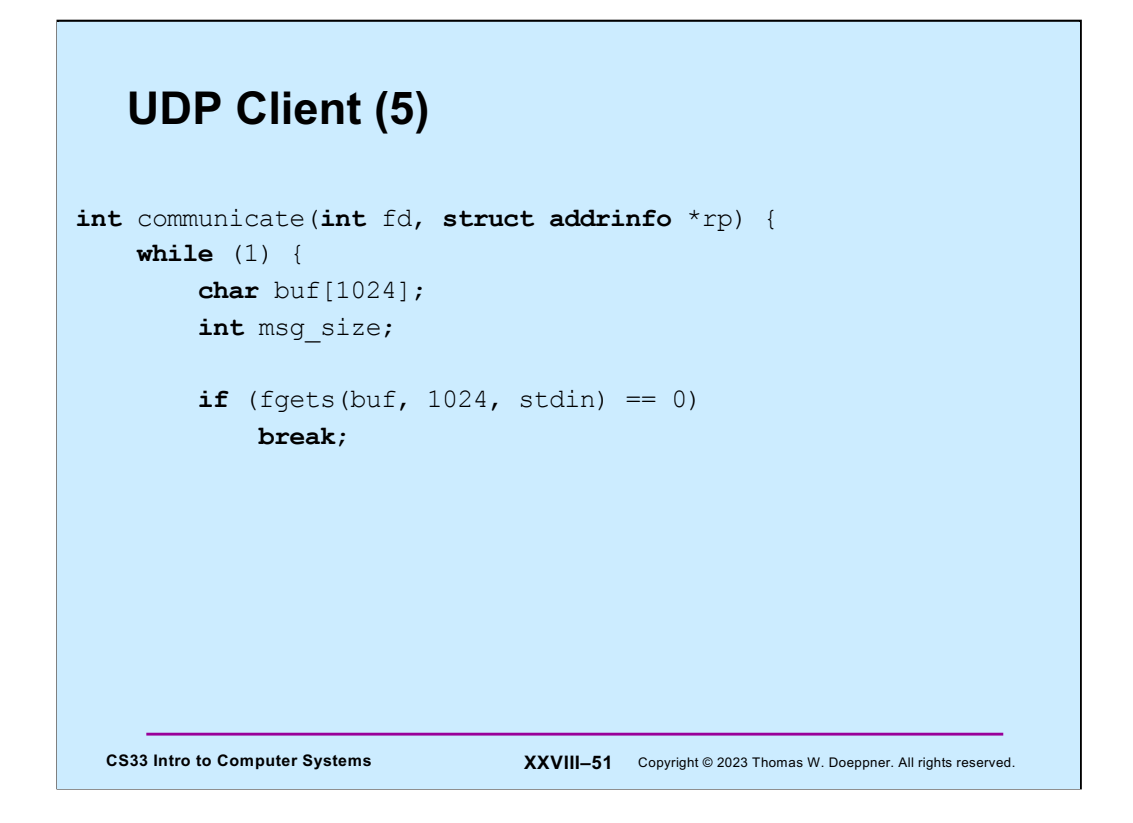

In our **communicate** function, we first read a line from stdin (which will be sent to the server).

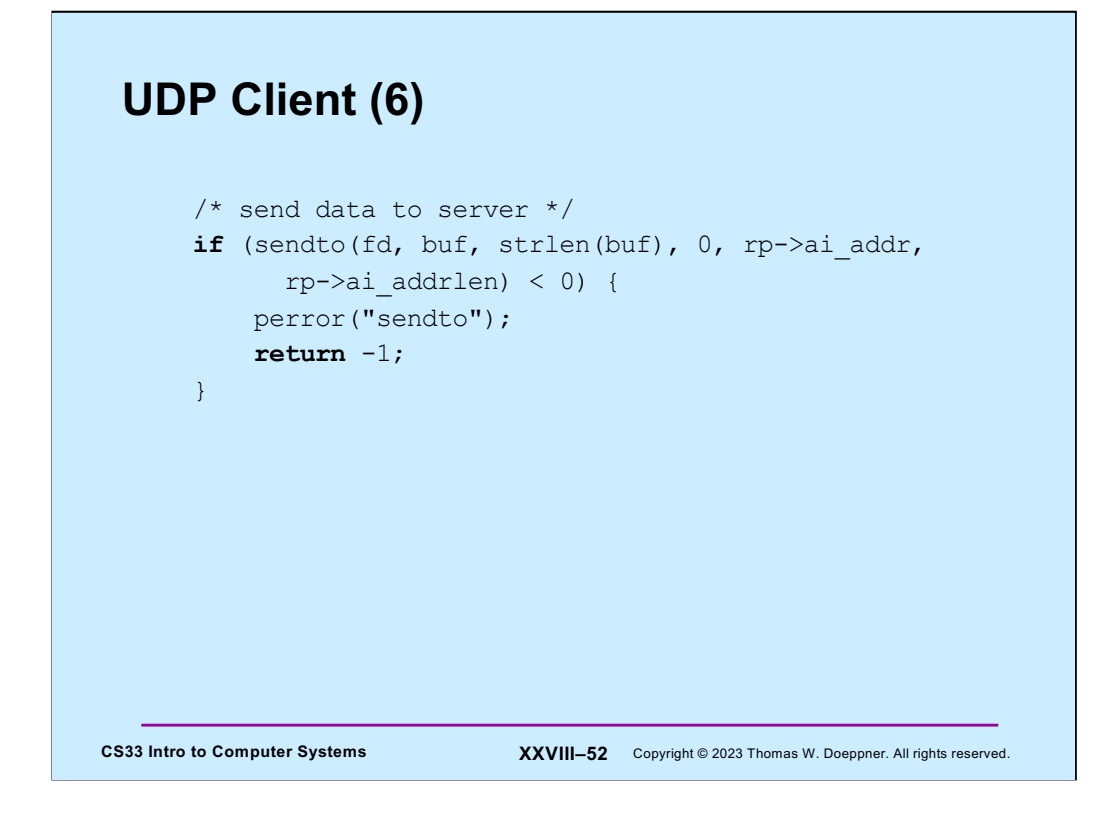

The client sends to the server what was just read from stdin.

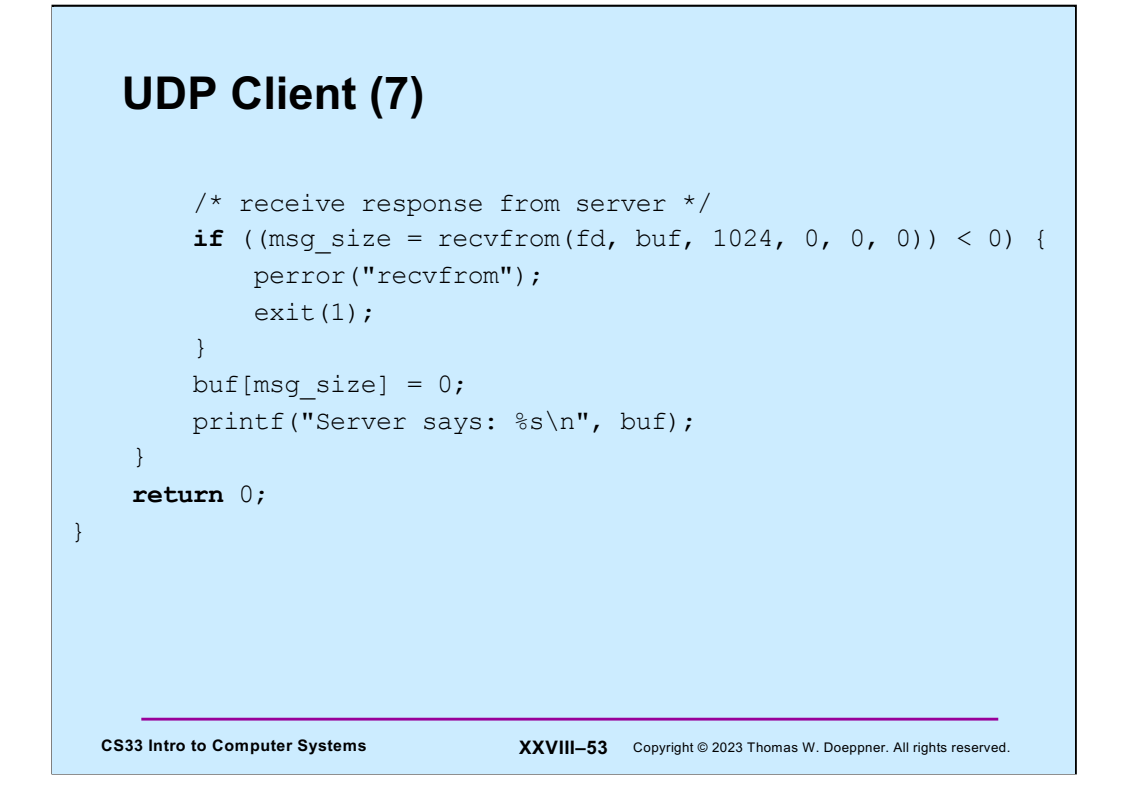

The client receives the server's response, makes sure it's null-terminated, and prints it out.

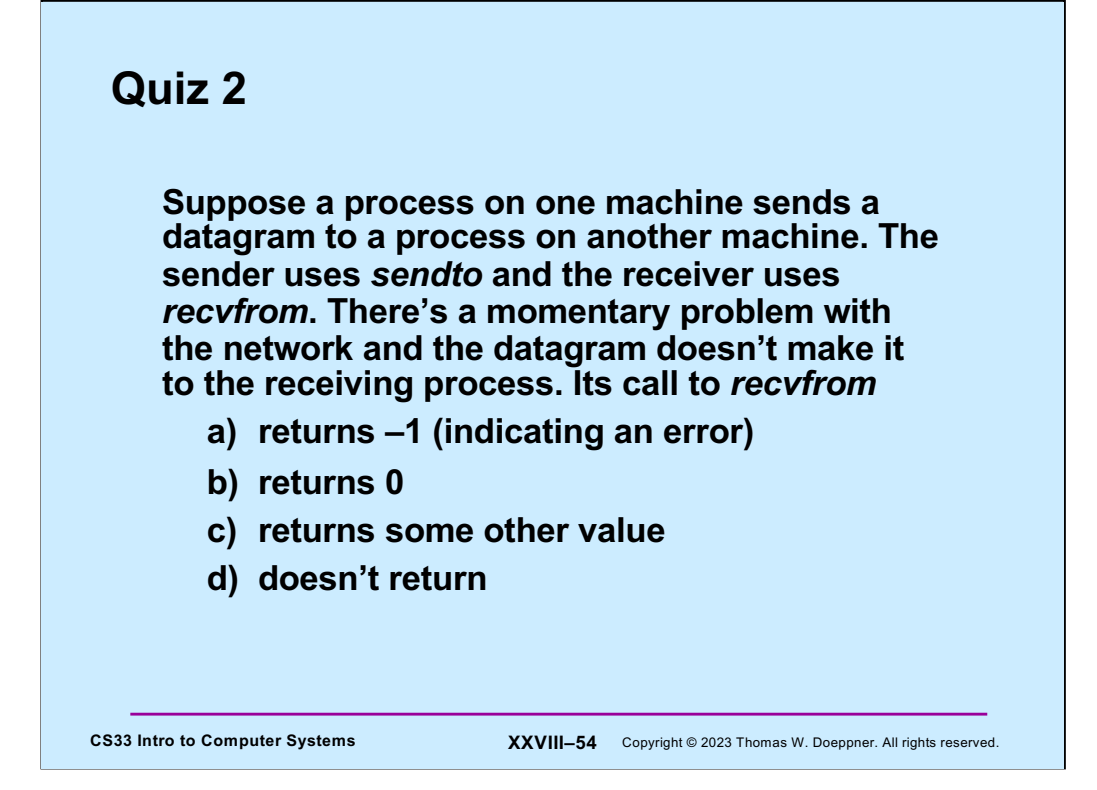

## **Reliable Communication**

- **The promise …**
	- **what is sent is received**
	- **order is preserved**
- **Set-up is required**
	- **two parties agree to communicate**
	- **within the implementation of the protocol:**
		- » **each side keeps track of what is sent, what is received**
		- » **received data is acknowledged**
		- » **unack'd data is re-sent**
- **The standard scenario**
	- **server receives connection requests**
	- **client makes connection requests**

**CS33 Intro to Computer Systems XXVIII–55** Copyright © 2023 Thomas W. Doeppner. All rights reserved.